# **What Came First?**

## **The Ordering of Events in Systems**

**@kavya719**

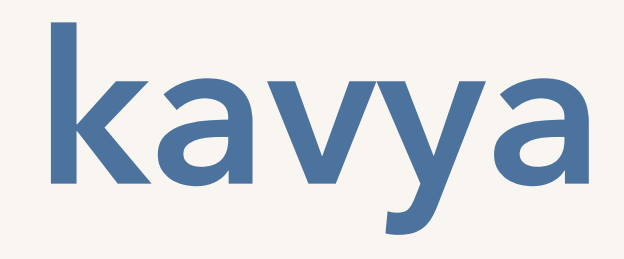

### **the design of concurrent systems**

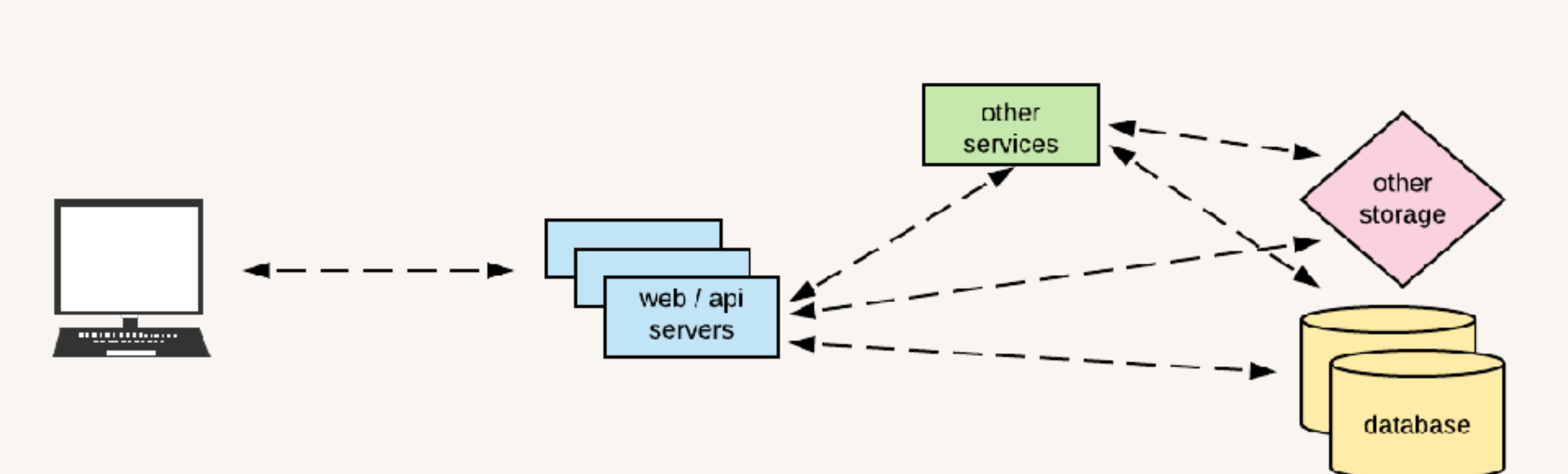

User

#### Data Center

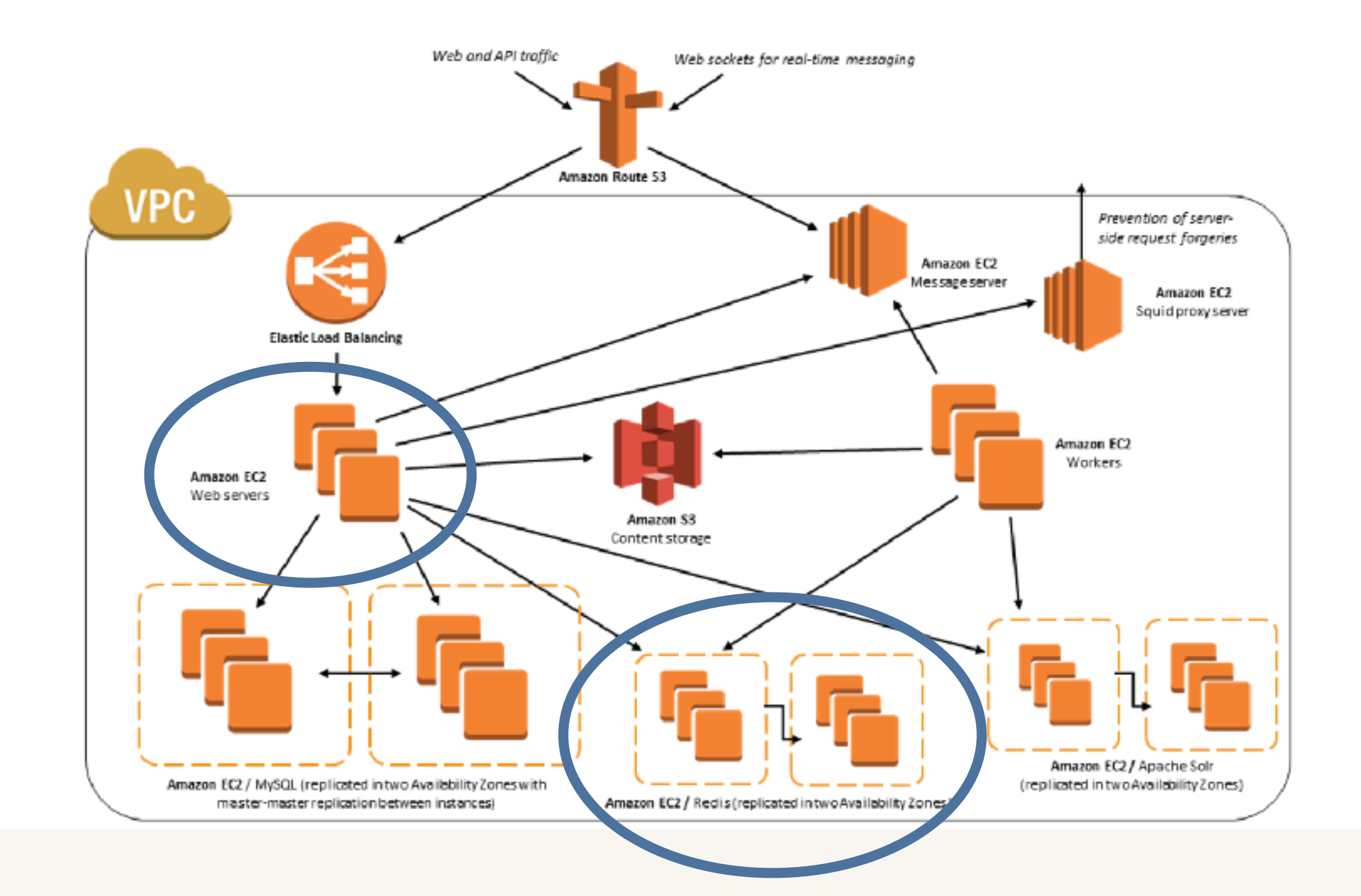

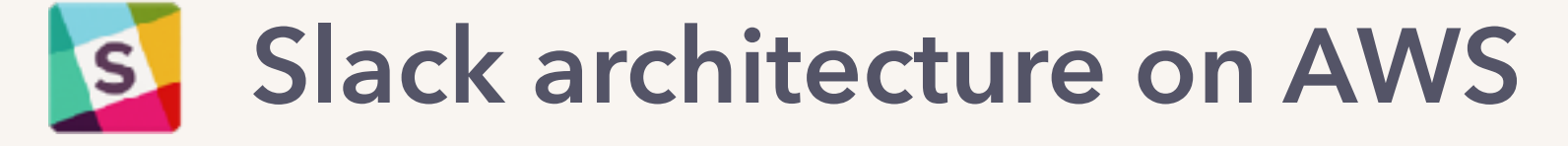

systems with **multiple independent actors**.

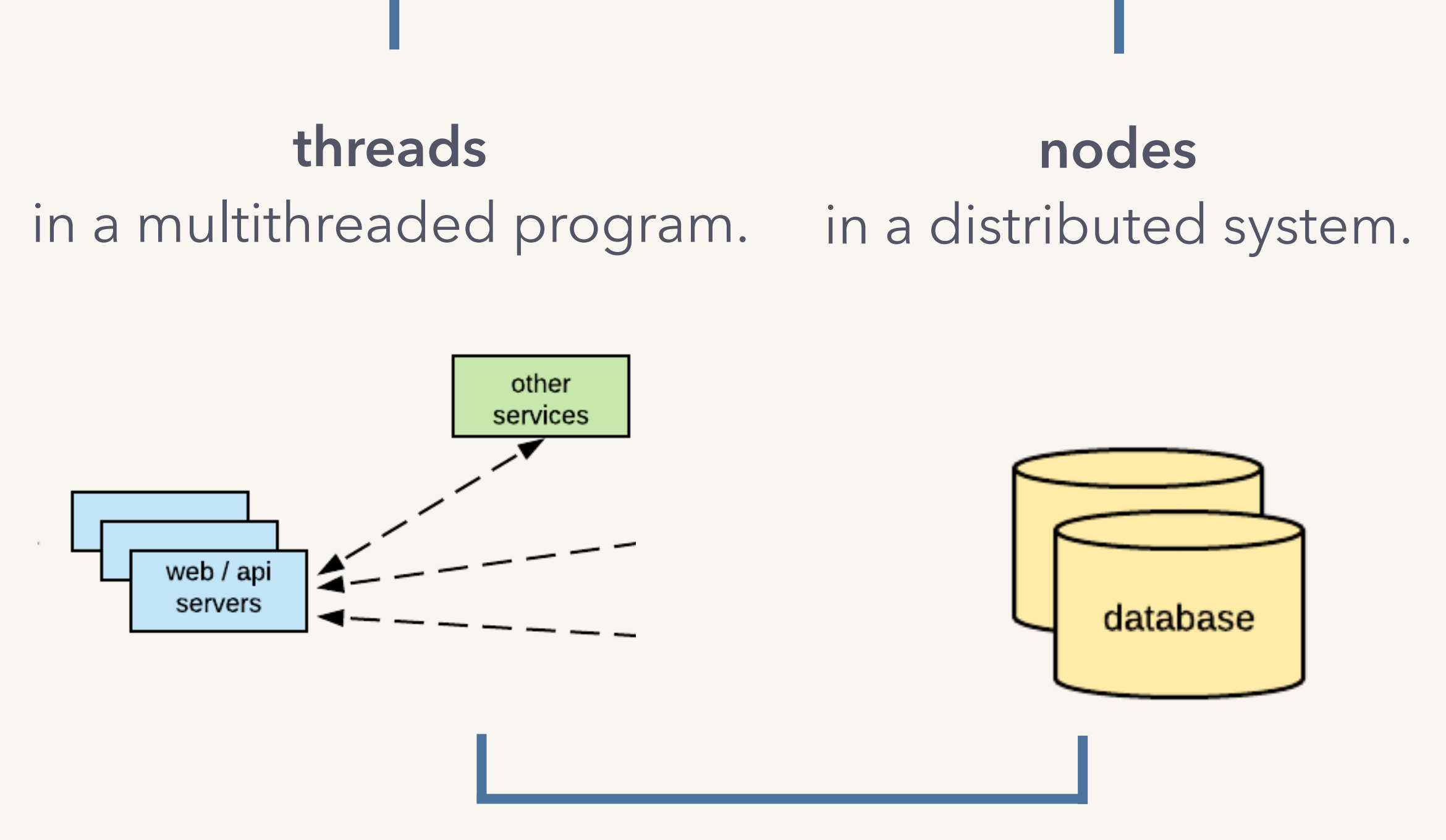

**concurrent actors**

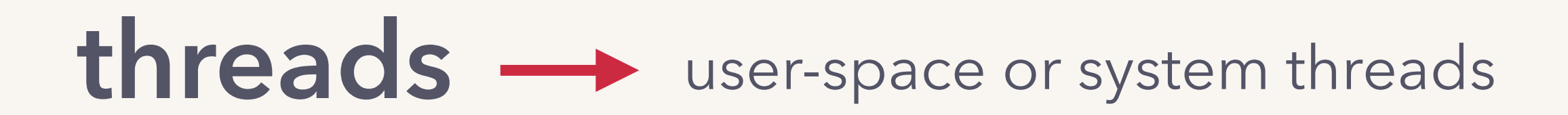

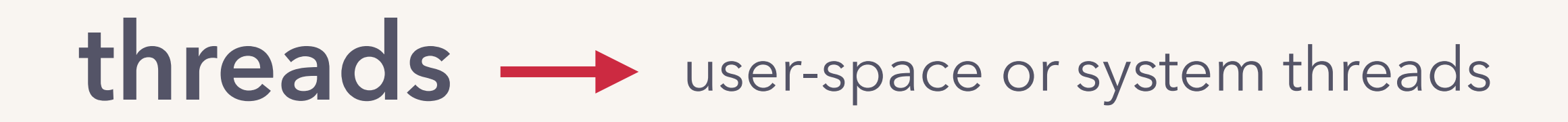

```
R
                                           W
                                           R
                                           W
func main() { 
  for { 
     if len(tasks) > 0 {
       task := dequeue(tasks)
       process(task) 
     } 
  } 
}
var tasks []Task
```
#### **multiple threads:**

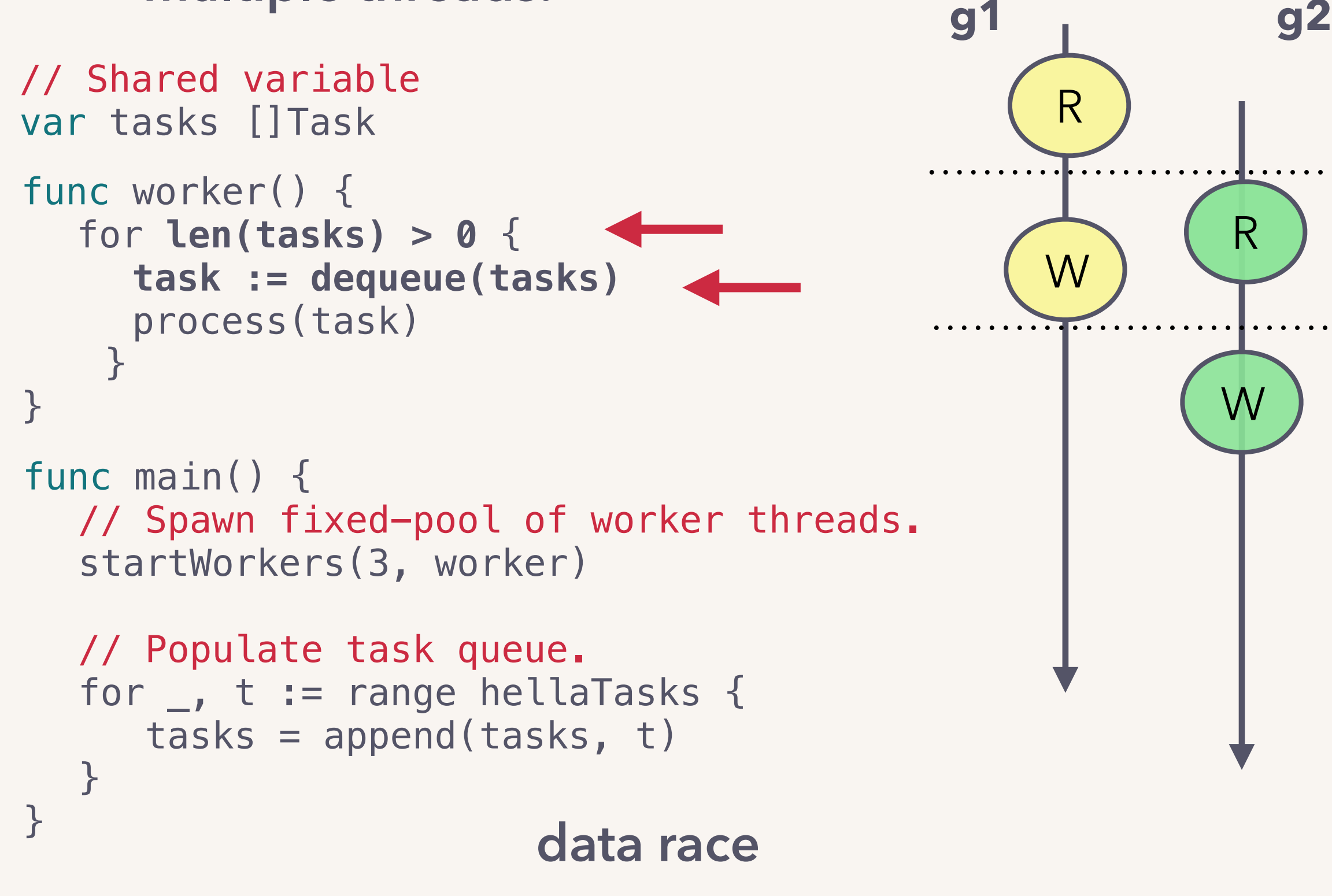

"when two+ threads concurrently access a shared memory location, at least one access is a write."

…many threads provides concurrency, may introduce data races.

**nodes** processes i.e. logical nodes (but term can also refer to machines i.e. physical nodes).

> communicate by message-passing i.e. connected by unreliable network, no shared memory.

are sequential.

no global clock.

distributed key-value store. three nodes with master and two replicas.

cart: [ ]

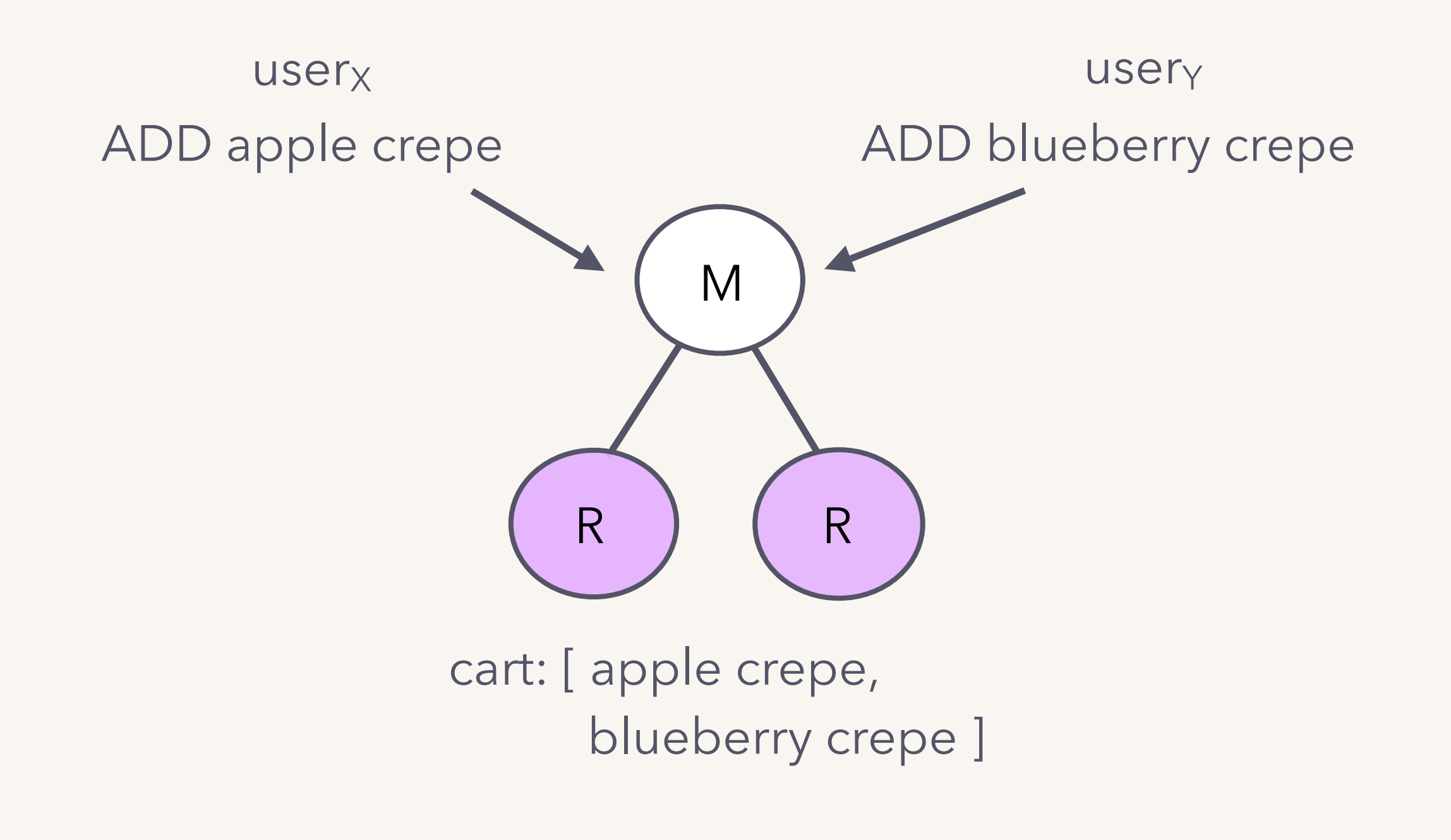

### distributed key-value store. three nodes with three **equal replicas**. read\_quorum = write\_quorum = 1. **eventually consistent**.

cart: [ ]

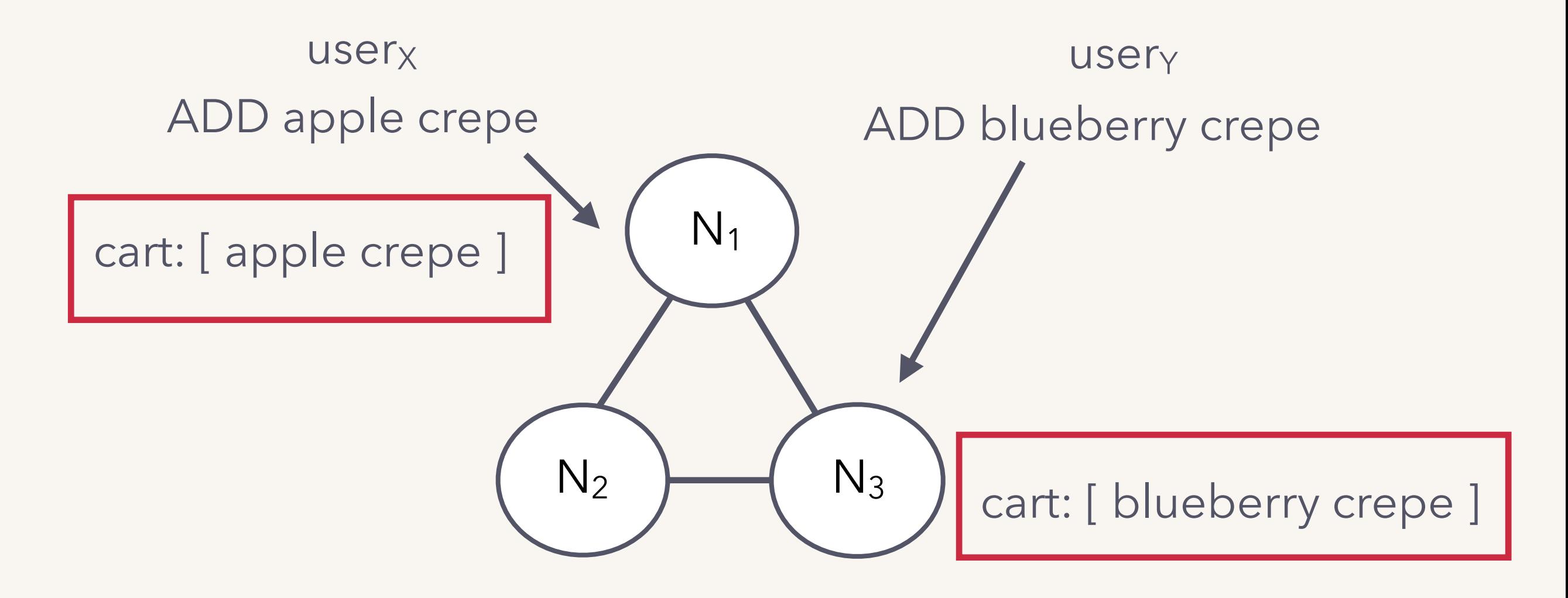

…multiple nodes accepting writes provides availability, may introduce conflicts.

given we want concurrent systems, we need to deal with data races, conflict resolution.

### **riak:**

**distributed key-value store**

### **channels: Go concurrency primitive**

**stepping back: similarity, meta-lessons**

# riak a distributed datastore

### **riak**

- **Distributed key-value database**: // A data item = <key: blob> {"uuid1234": {"name":"ada"}}
- v1.0 released in 2011. Based on Amazon's Dynamo.
- **Eventually consistent**:

uses optimistic replication i.e. replicas can temporarily diverge, will eventually converge.

**AP system (CAP theorem) (CAP theorem)**

• **Highly available**: data partitioned and replicated, decentralized, sloppy quorum.

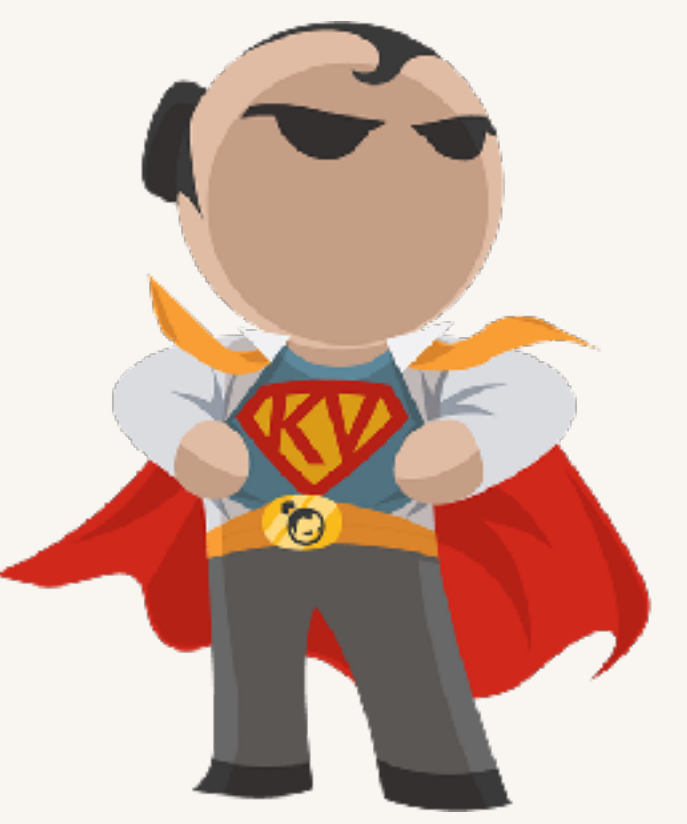

cart: [ ]

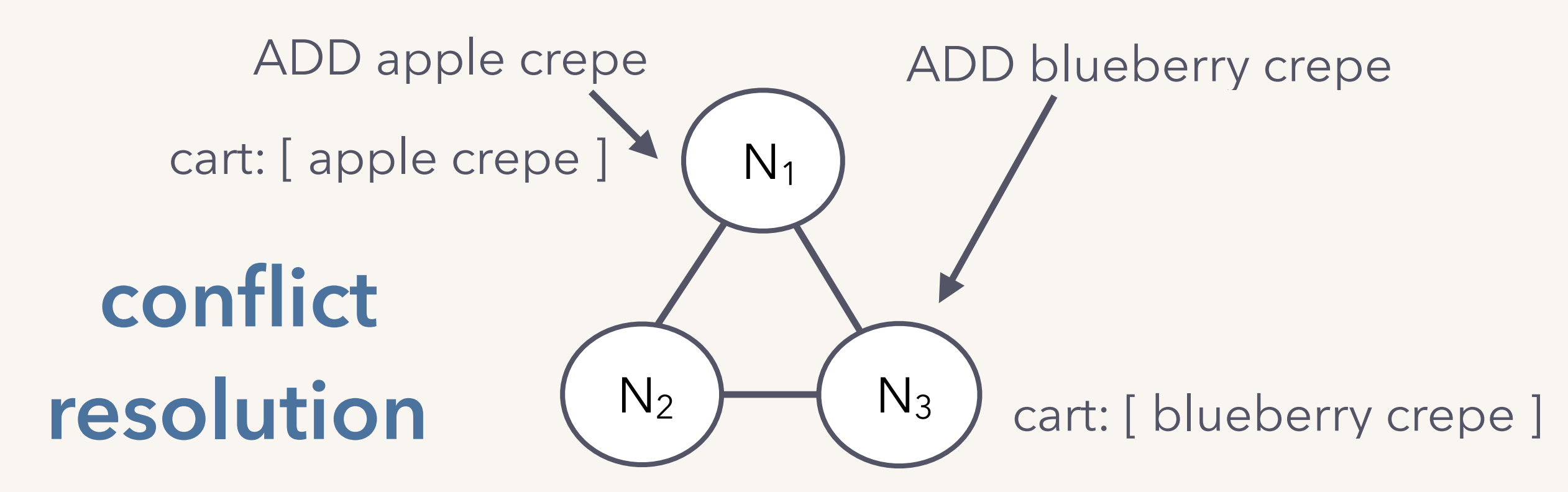

cart: [ apple crepe ]

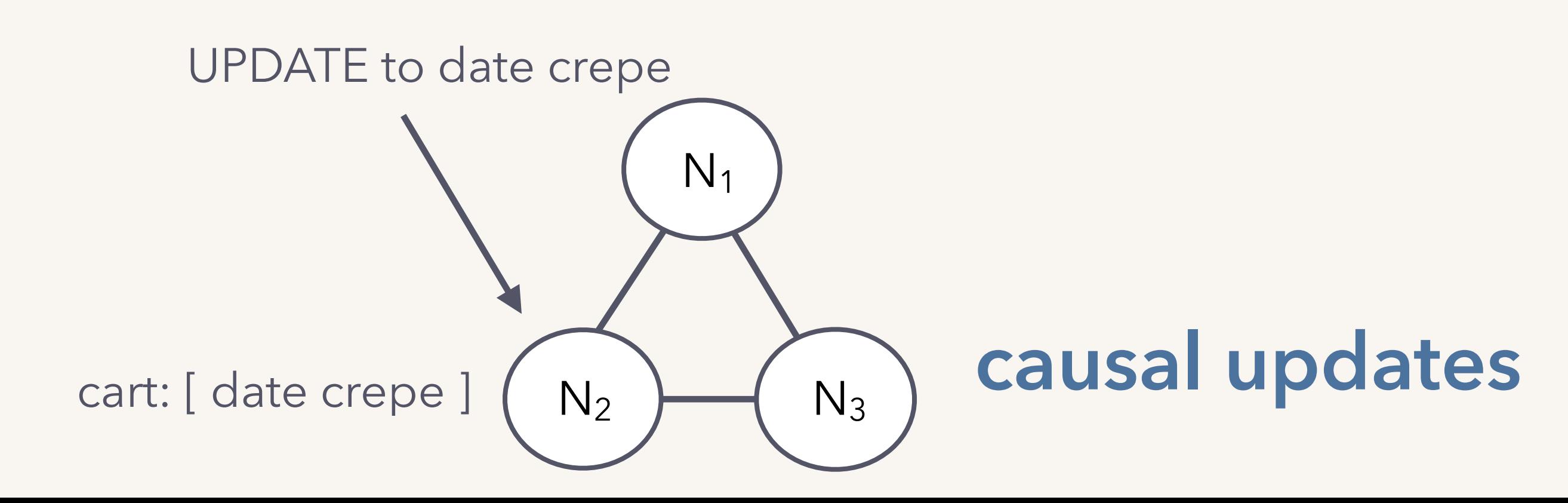

how do we determine causal vs. concurrent updates?

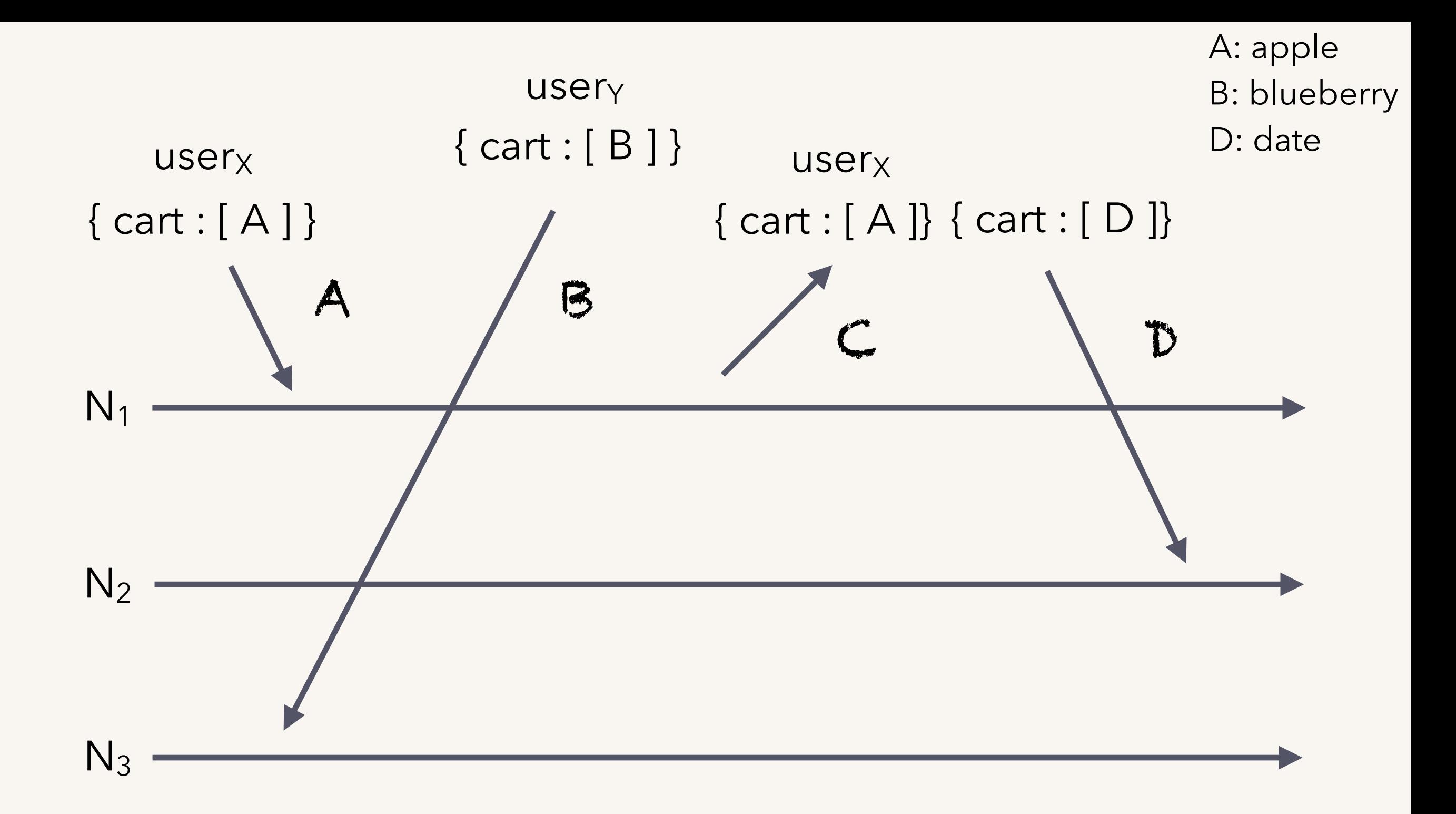

#### concurrent events?

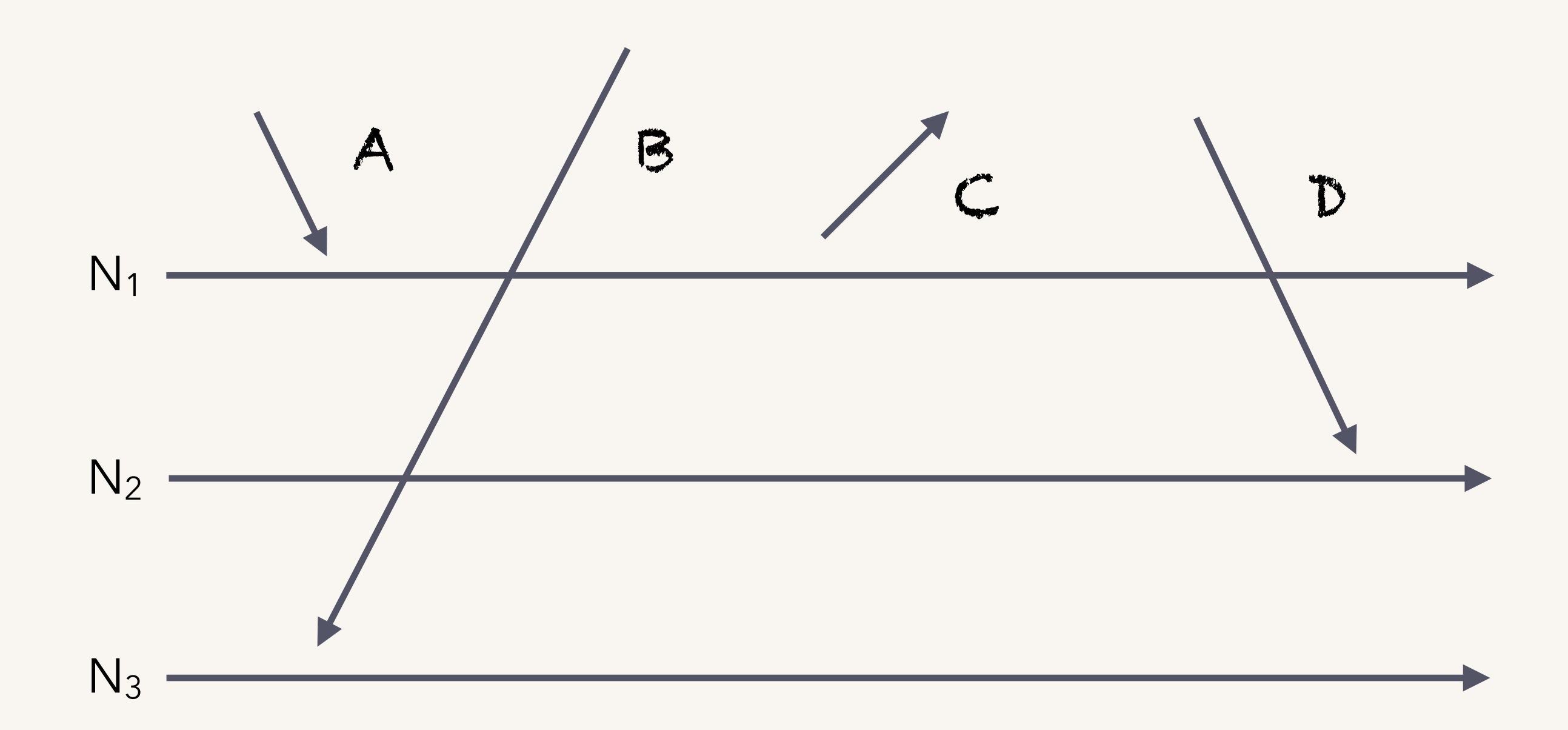

#### concurrent events?

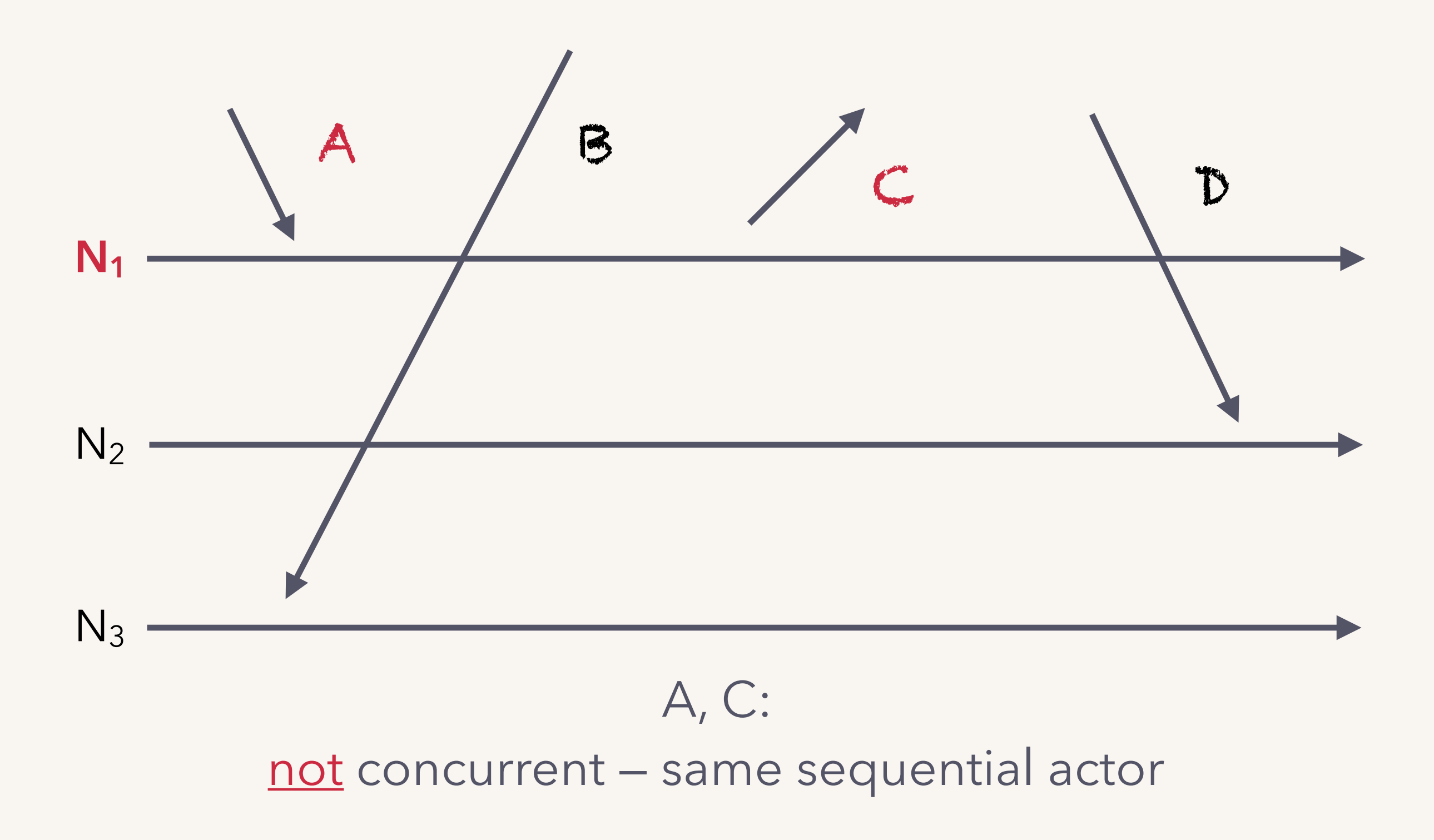

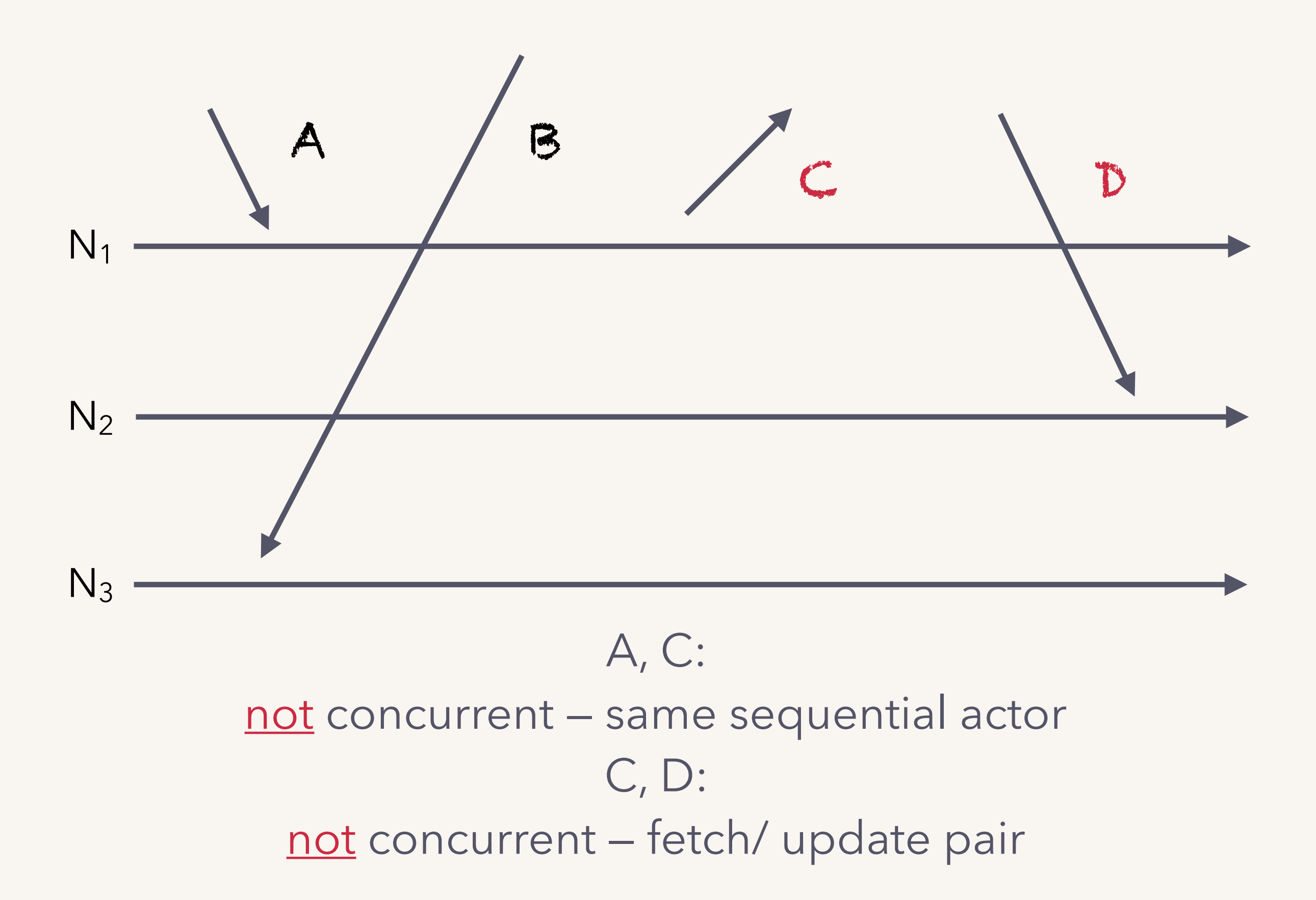

## **happens-before**

orders events across actors.

(threads or nodes)

Formulated in Lamport's *Time, Clocks, and the Ordering of Events* paper in 1978.

establishes causality and concurrency.

 $X < Y$  IF one of:

— same actor — are a synchronization pair  $-X < E < Y$ 

### IF X  $not$  < Y and Y  $not$  < X, concurrent!

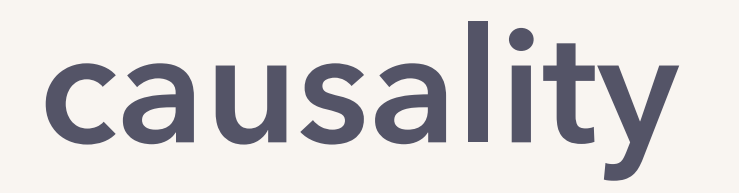

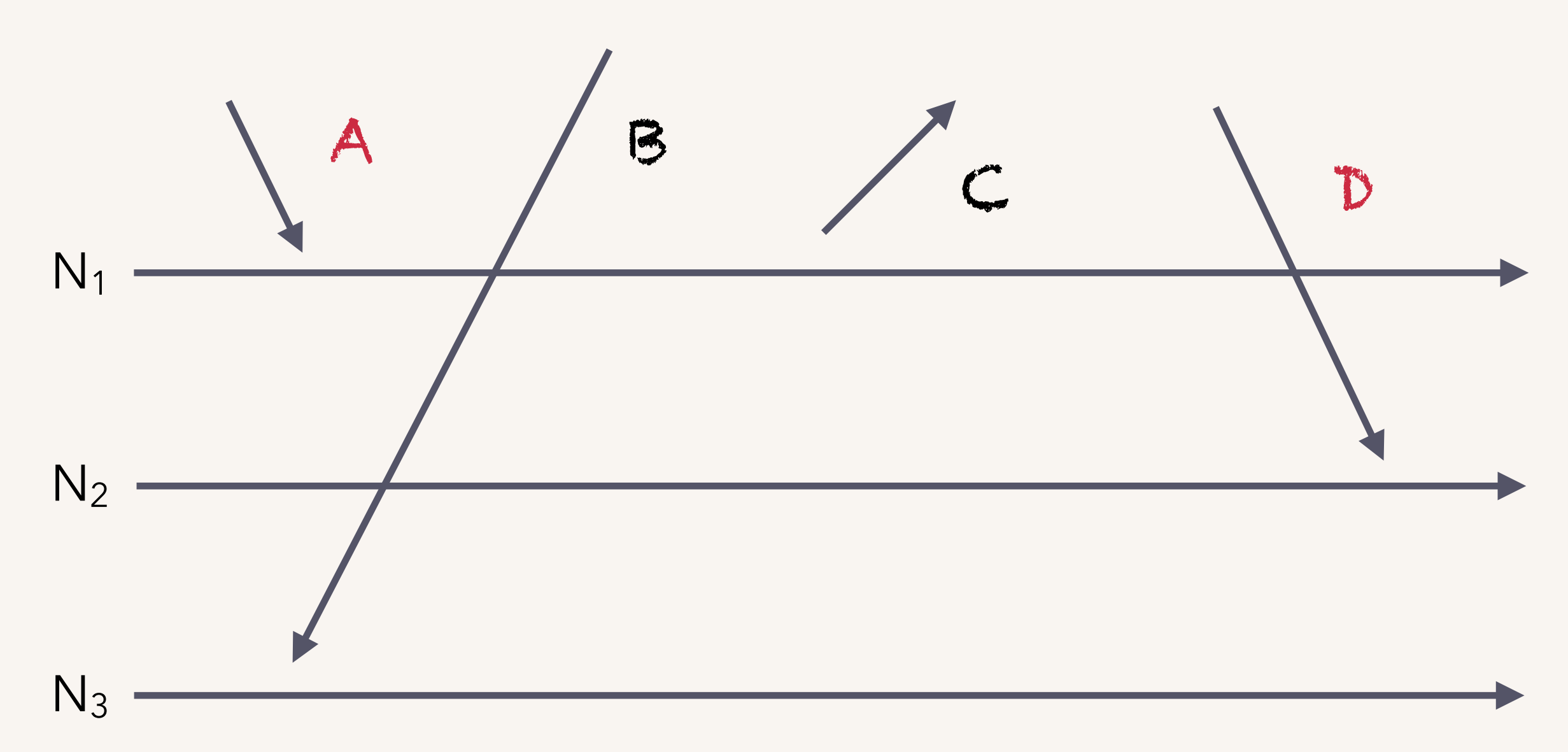

 A ≺ C (same actor) C ≺ D (synchronization pair) So, A ≺ D (transitivity)

### causality and concurrency

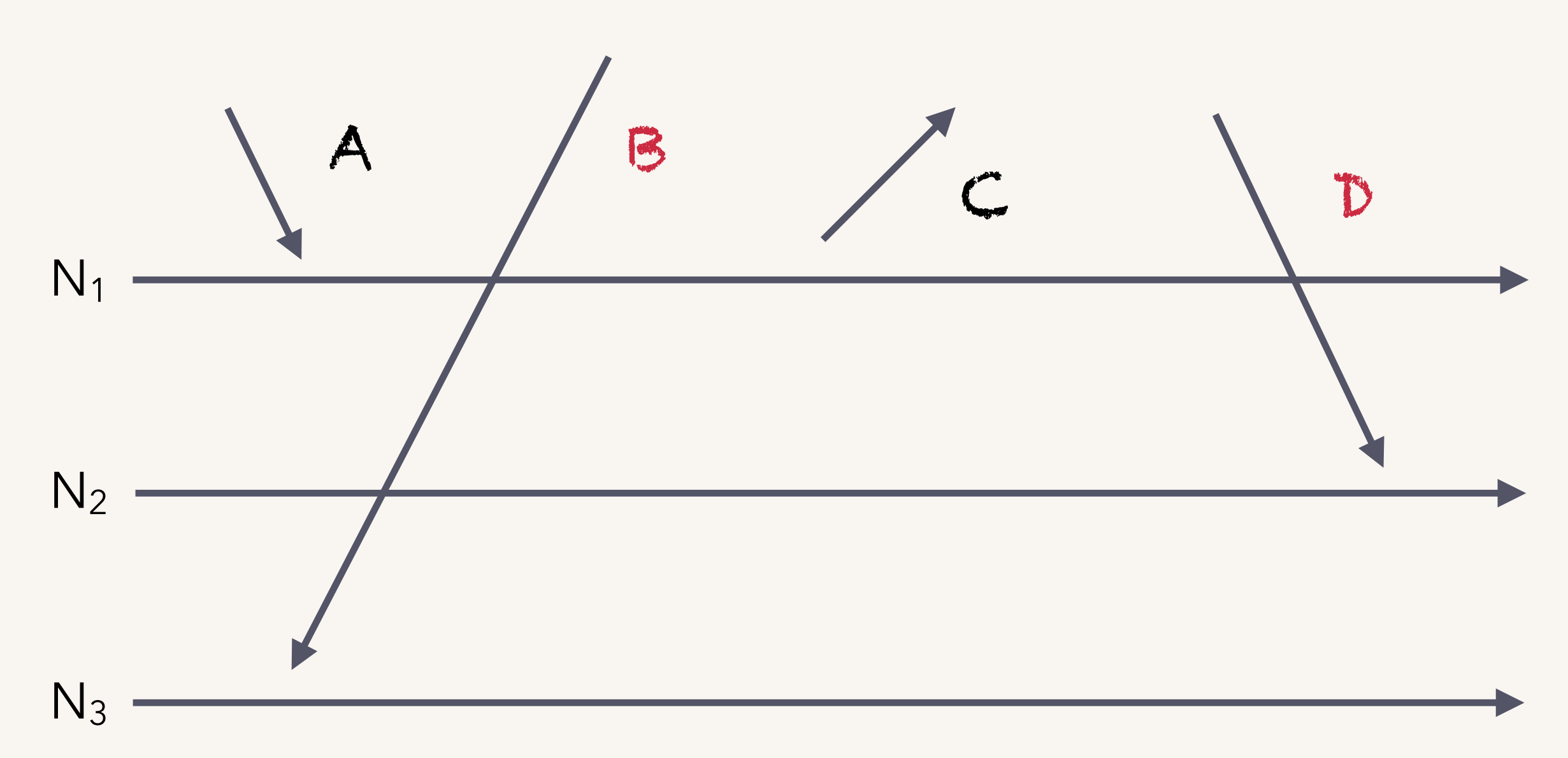

 $...$ but B?D  $D ? B$ So, B, D concurrent!

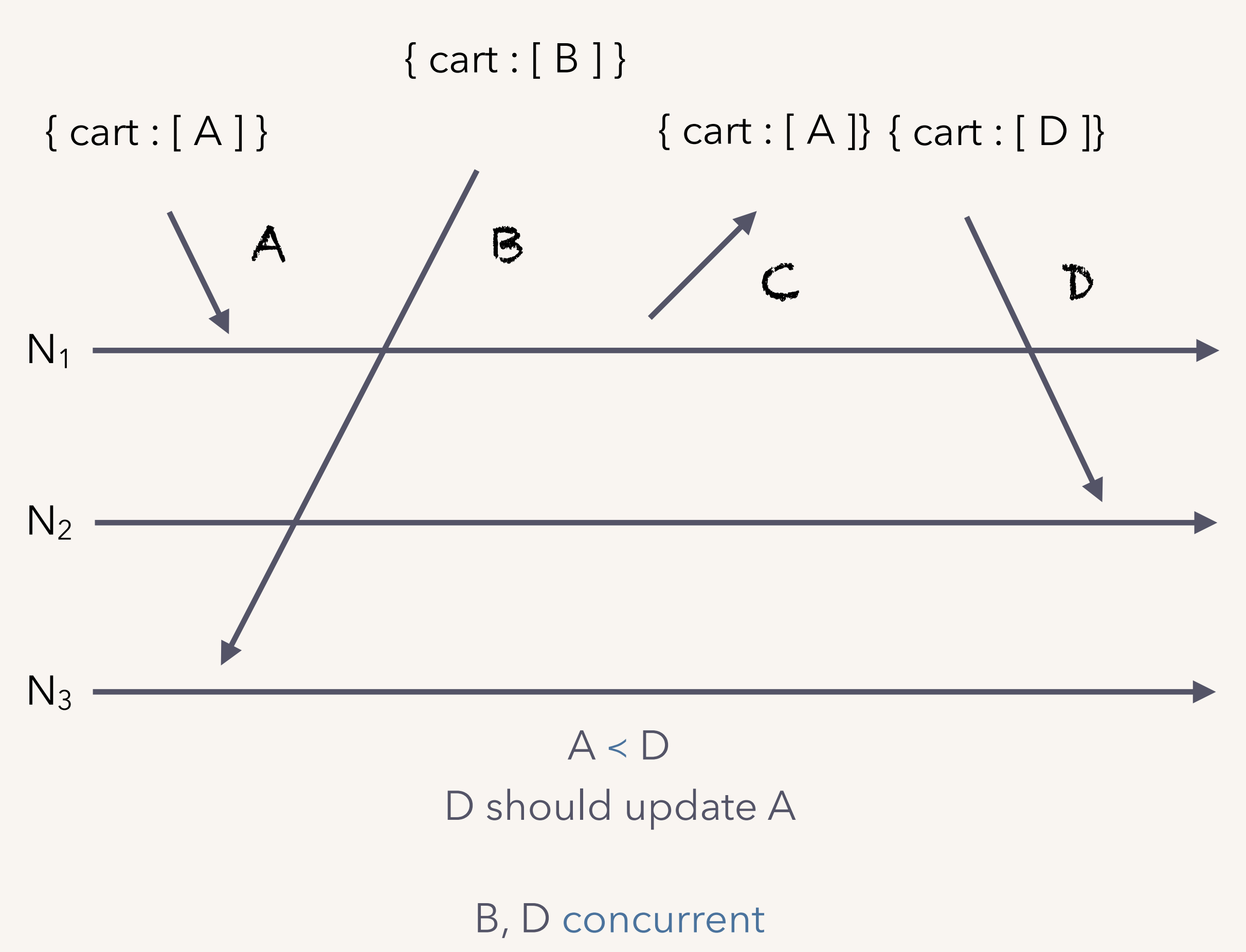

B, D need resolution

how do we implement happens-before?

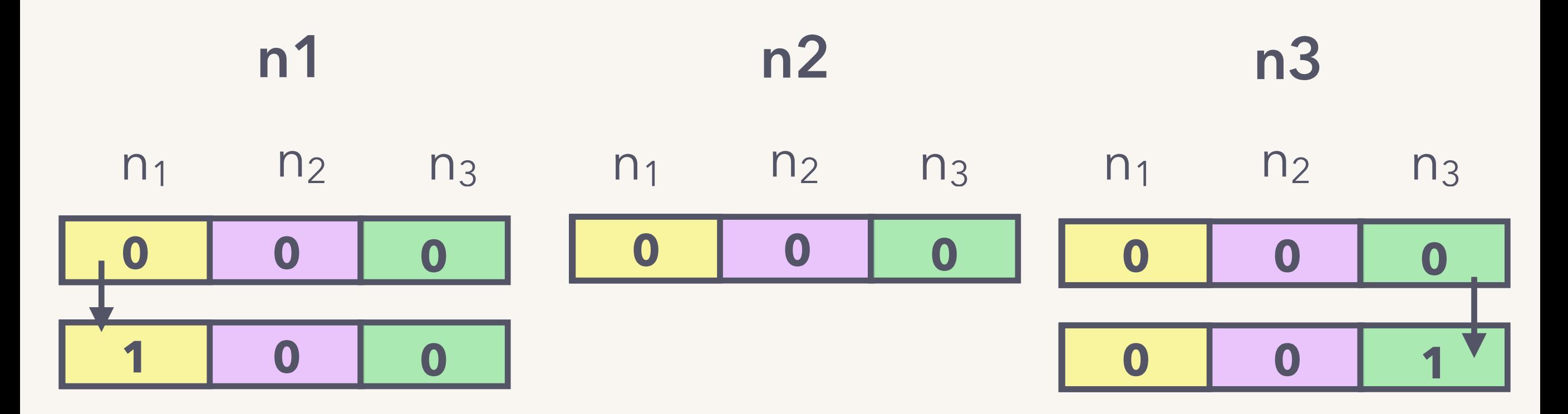

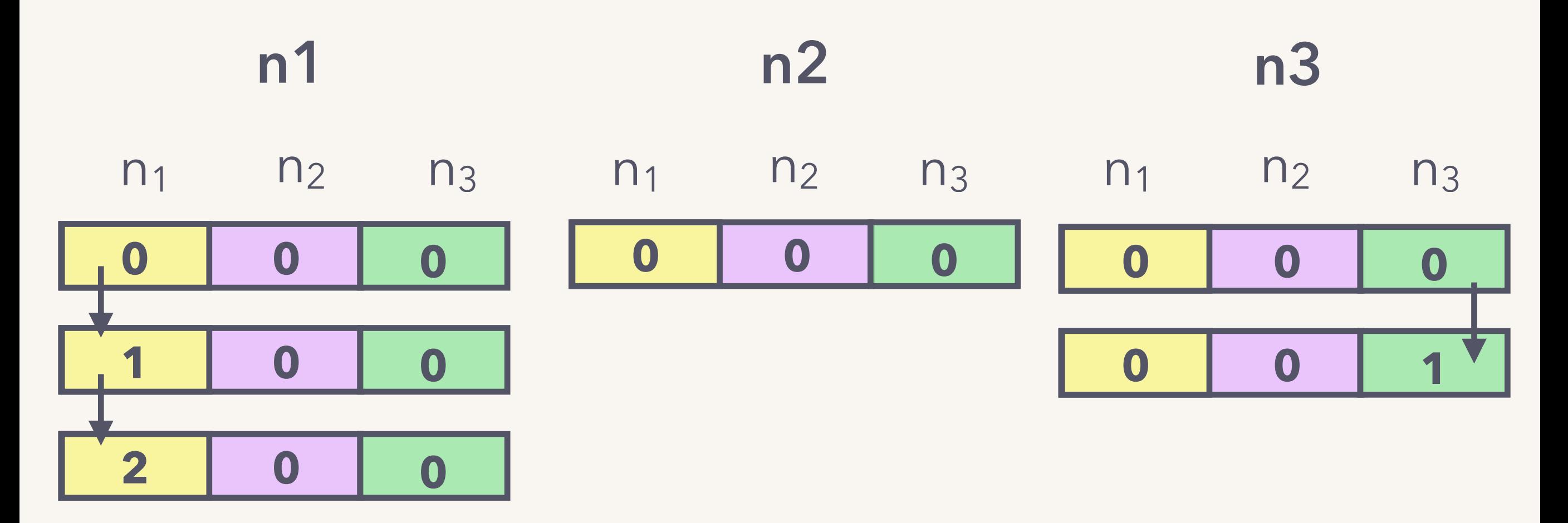

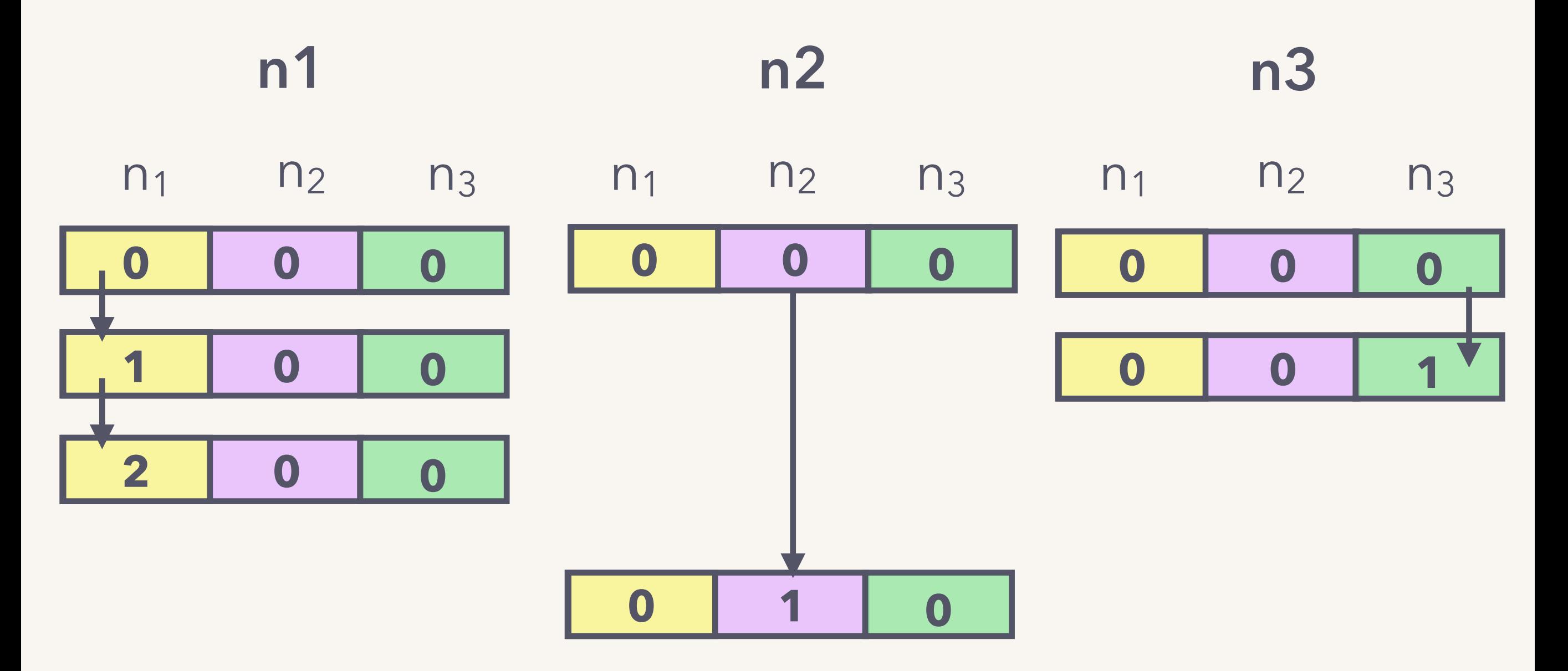

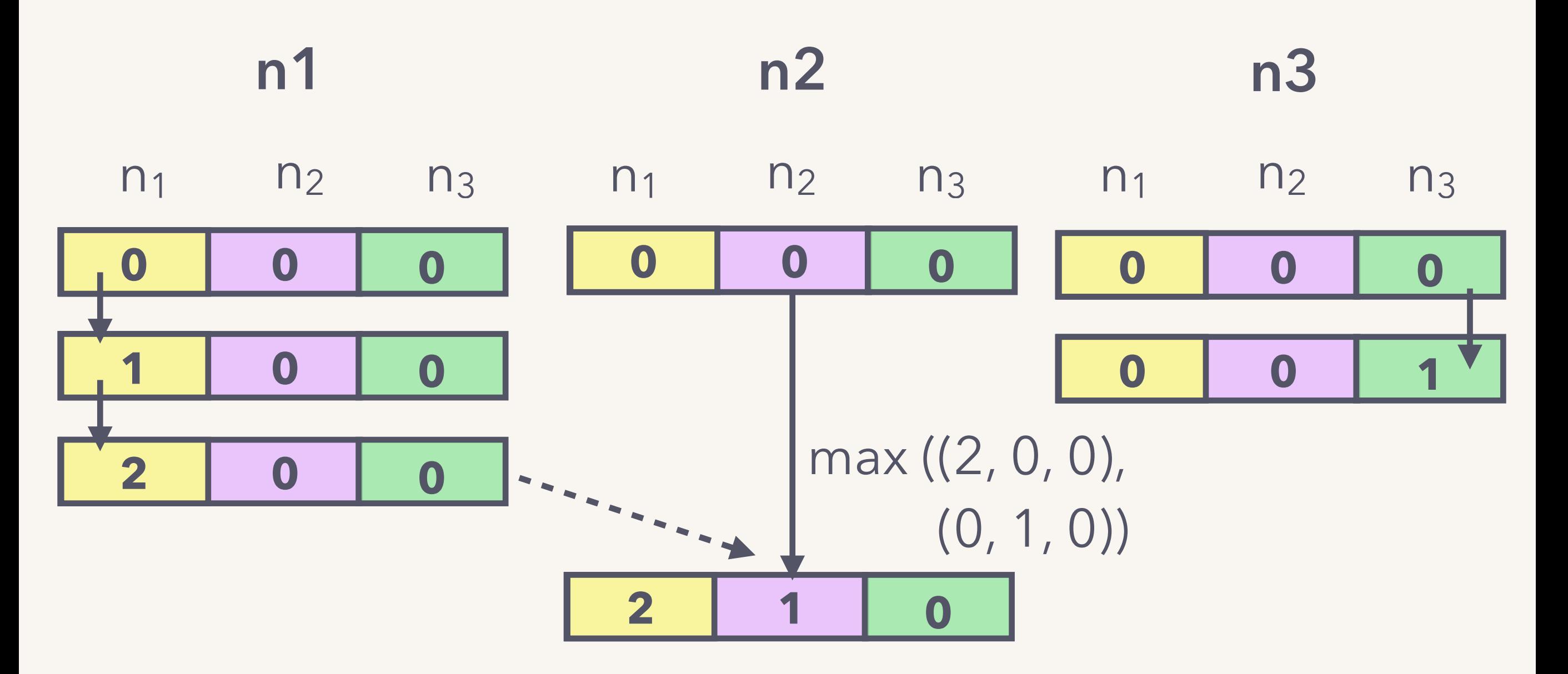

means to establish happens-before edges.

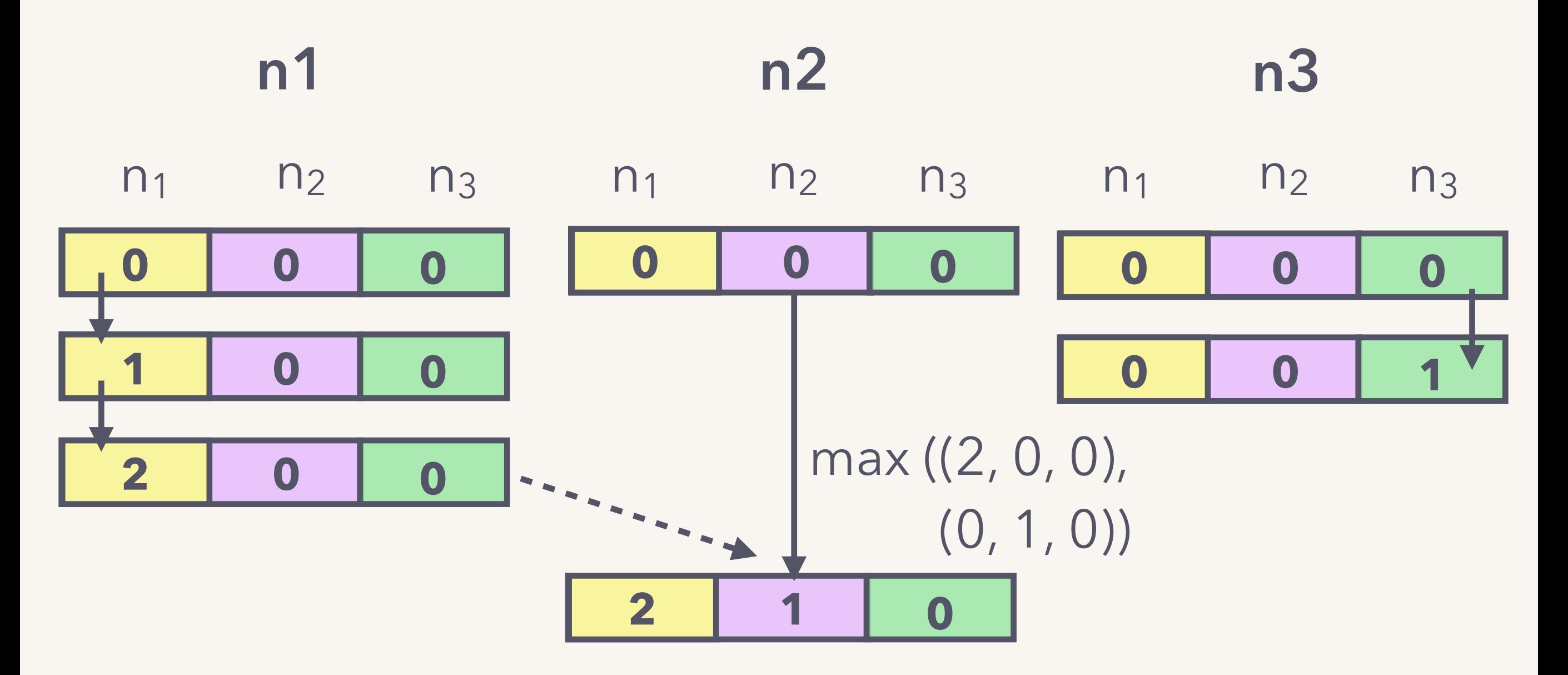

**happens-before comparison: X** ≺ **Y iff VCx < VCy**

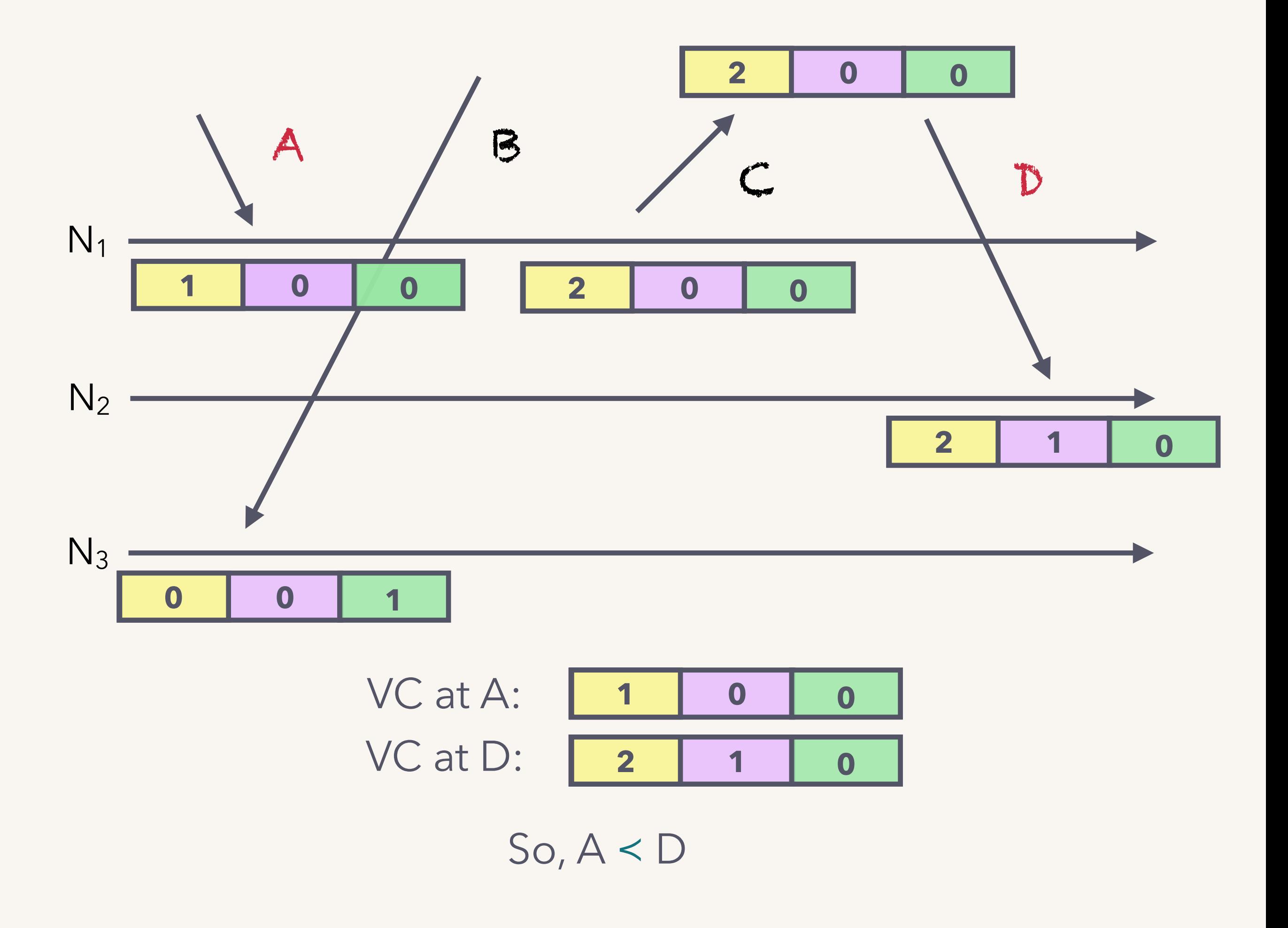

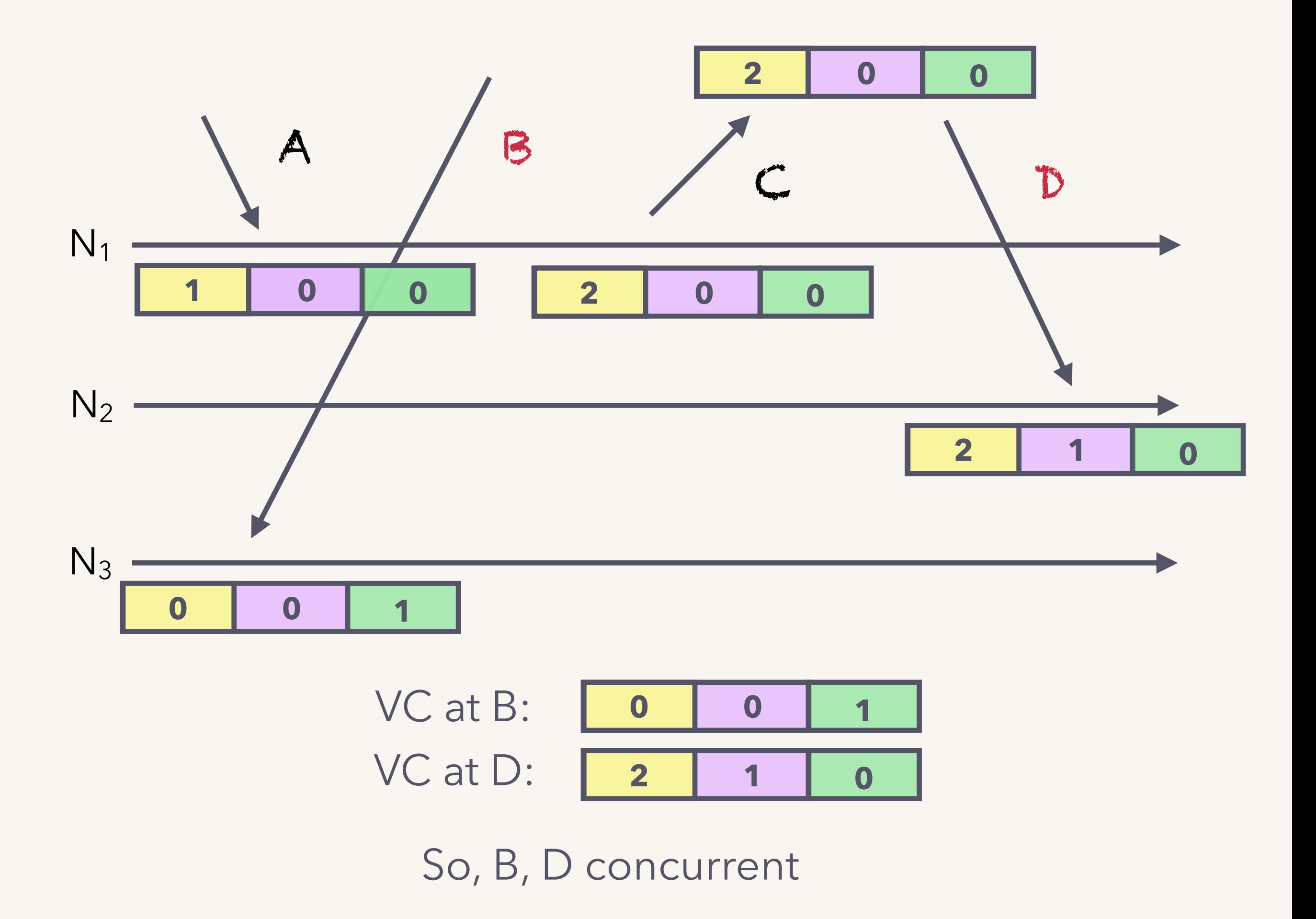
## **causality tracking in riak**

Riak stores a vector clock with each version of the data.

a more precise form,

"dotted version vector"

GET, PUT operations on a key pass around a casual context object, that contains the vector clocks.

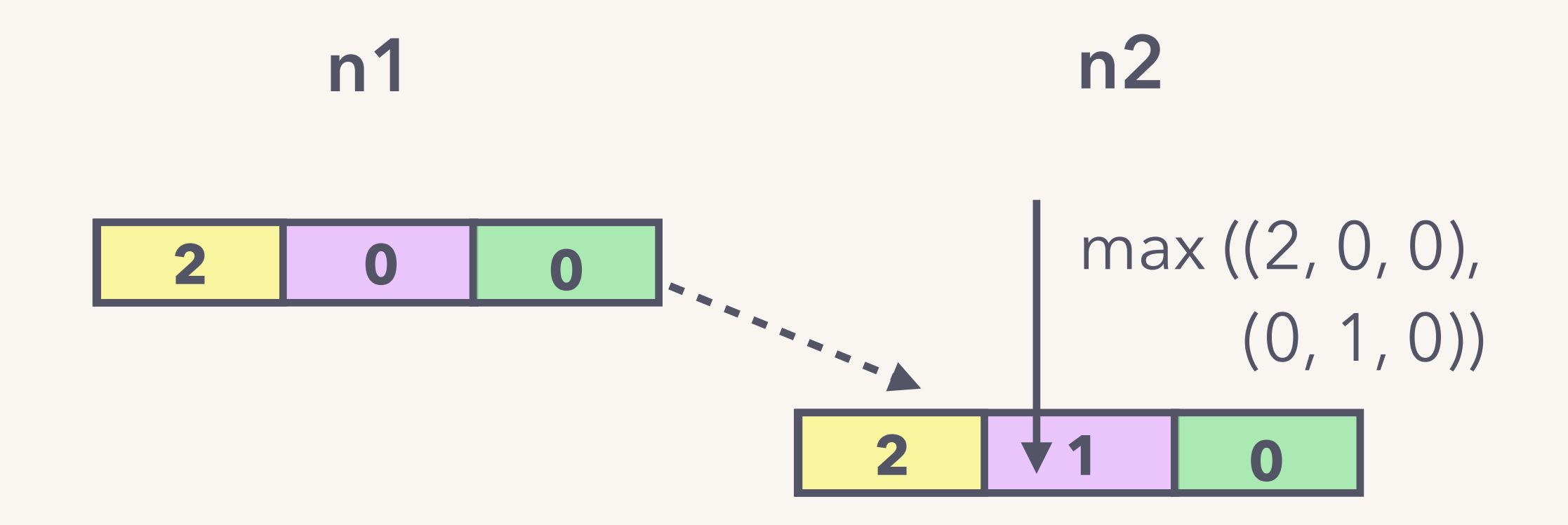

## **causality tracking in riak**

Riak stores a vector clock with each version of the data.

a more precise form,

"dotted version vector"

GET, PUT operations on a key pass around a casual context object, that contains the vector clocks.

Therefore, able to detect conflicts.

**…what about resolving those conflicts?**

## **conflict resolution in riak**

Behavior is configurable.

Assuming vector clock analysis enabled:

• **last-write-wins**

i.e. version with higher timestamp picked.

- **merge, iff the underlying data type is a CRDT**
- **return conflicting versions to application** riak stores "siblings" or conflicting versions, returned to application for resolution.

### **return conflicting versions to application:**

D: { cart: [ "date crepe" ] } **2 1 0** B: { cart: [ "blueberry crepe" ] } Riak stores both versions

next op returns both to application

application must resolve conflict

{ cart: [ "blueberry crepe", "date crepe" ] }

which creates a causal update

{ cart: [ "blueberry crepe", "date crepe" ] }

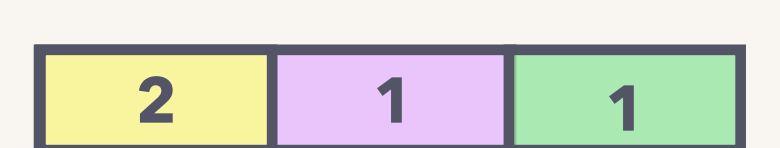

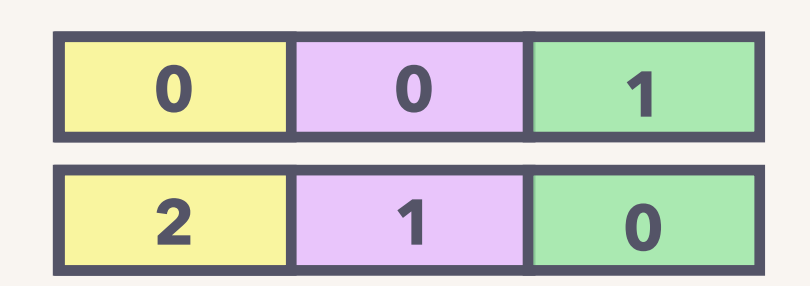

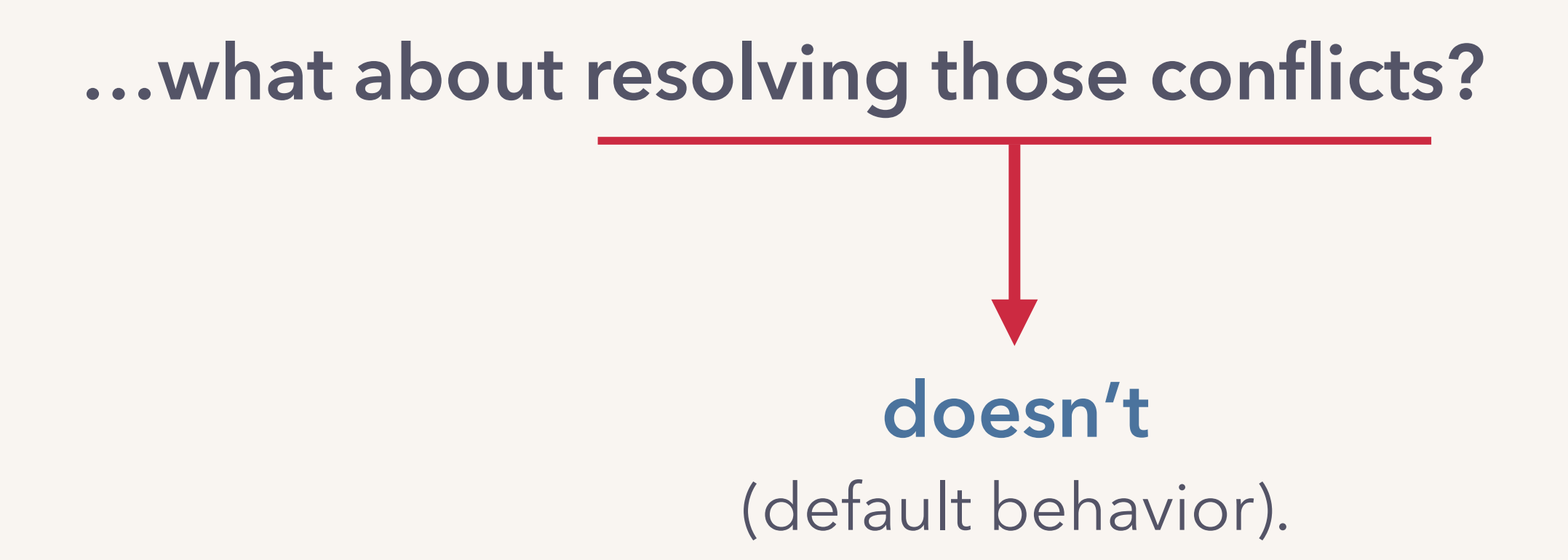

### instead, **exposes happens-before graph** to the application for conflict resolution.

### **riak:**

### uses vector clocks to track causality and conflicts.

<u>exposes</u> happens-before graph to the user for conflict resolution.

## **channels Go concurrency primitive**

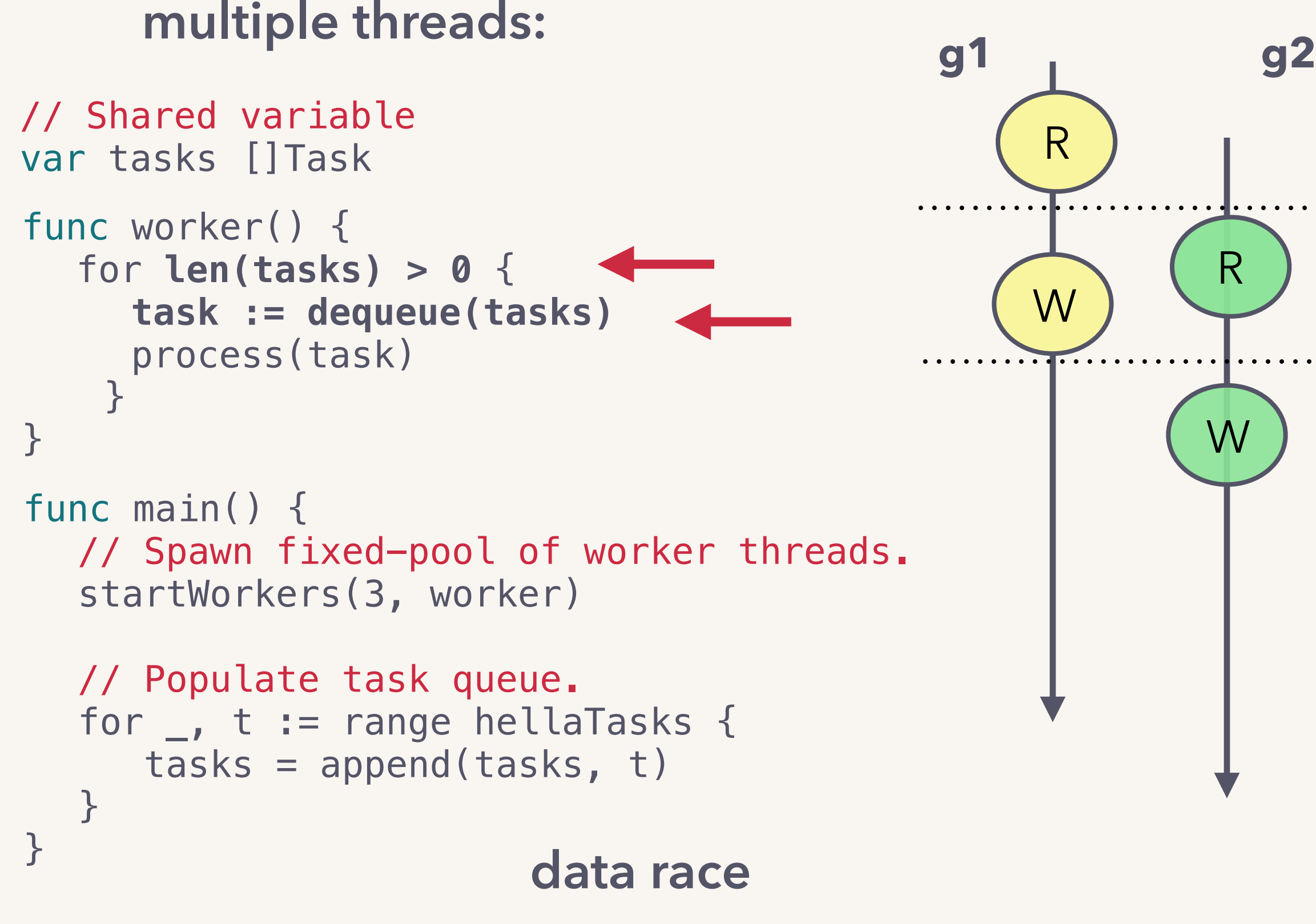

"when two+ threads concurrently access a shared memory location, at least one access is a write."

## **memory model**

specifies when an event **happens before** another.

 $x = 1$ **Y** print(x)

X ≺ Y IF one of:

— same thread - are a synchronization pair  $\longrightarrow$  unlock/lock on a mutex,  $-X < F < Y$ IF X  $not$  < Y and Y  $not$  < X, concurrent! send / recv on a channel, spawn/ first event of a thread. etc.

## **goroutines**

The unit of concurrent execution: goroutines

O user-space threads

O use as you would threads > go handle\_request(r)

 Go memory model specified in terms of goroutines within a goroutine: reads + writes are ordered with multiple goroutines: shared data must be synchronized…else data races!

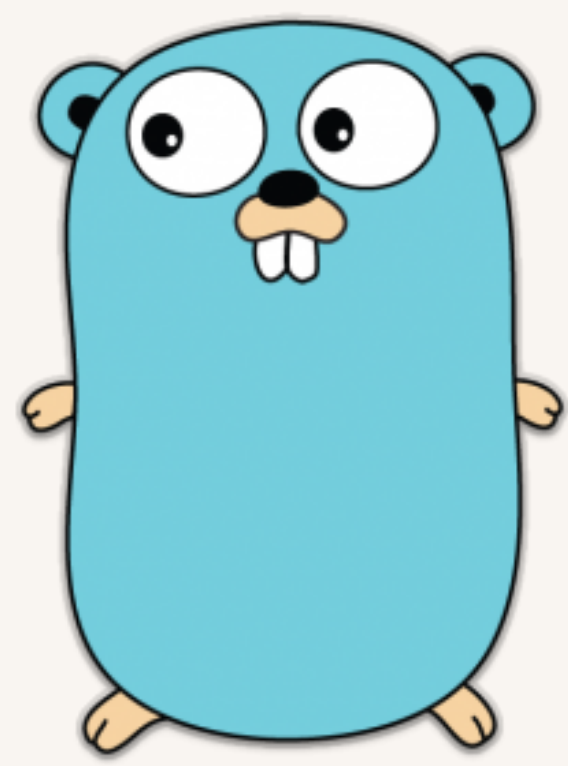

## **synchronization**

The synchronization primitives are:

- mutexes, conditional vars, …
	- > import "sync"
	- > mu.Lock()
- **O** atomics
	- > import "sync/ atomic"
	- > atomic.AddUint64(&myInt, 1)
- **O** channels

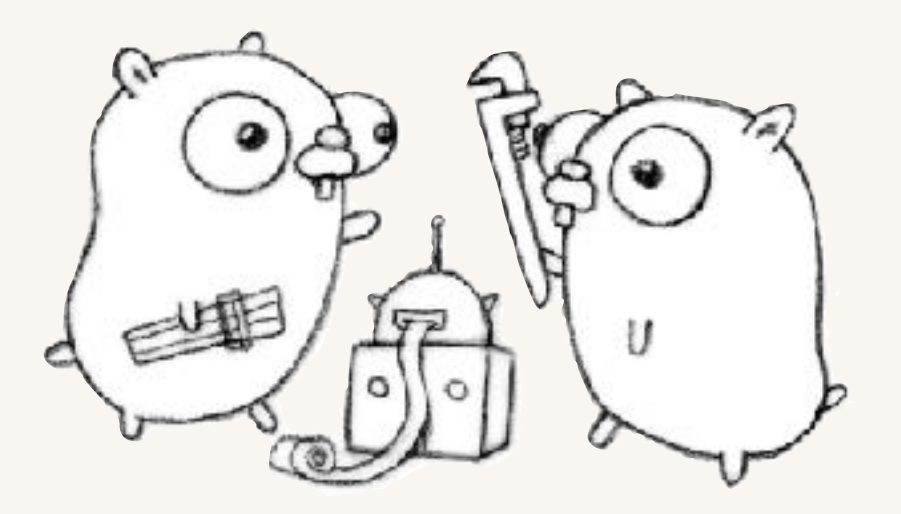

## **channels**

"*Do not communicate by sharing memory; instead, share memory by communicating."* 

 $\bullet$  standard type in  $Go - chan$ safe for concurrent use.

**O** mechanism for goroutines to **communicate**, and synchronize.

**O** Conceptually similar to Unix pipes:

 > ch := make(chan int) // Initialize  $>$  go func() { ch <- 1 } () // Send > <-ch // Receive, blocks until sent.

```
// Shared variable 
var tasks []Task
func worker() {
   for len(tasks) > 0 {
     task := dequeue(tasks) 
     process(task) 
    }
}
func main() { 
  // Spawn fixed-pool of workers.
   startWorkers(3, worker) 
  // Populate task queue.
   for \overline{\phantom{a}}, t := range hellaTasks {
      tasks = append(tasks, t)} 
}
```
#### **want:**

#### worker:

- \* get a task.
- \* process it.
- \* repeat.

#### main:

\* give tasks to workers.

```
func main() { 
  // Spawn fixed-pool of workers.
  startWorkers(3, worker)
```

```
// Populate task queue.
for \overline{\phantom{a}}, t := range hellaTasks {
    taskCh <- t
}
```
}

```
func worker() { 
   for { 
      // Get a task. 
      t := \leftarrow taskCh
      process(t)
```
}

}

#### mutex?

```
// Shared variable 
        var tasks []Task
        func worker() {
           for len(tasks) > 0 { 
              task := dequeue(tasks) 
             process(task) 
            }
        }
        func main() { 
           // Spawn fixed-pool of workers.
           startWorkers(3, worker) 
          // Populate task queue.
           for \overline{\phantom{a}}, t := range hellaTasks {
             tasks = append(tasks, t) 
           } 
        }
     ]
     ]
mu
mu
                                          ] mu
```
…but workers can exit early.

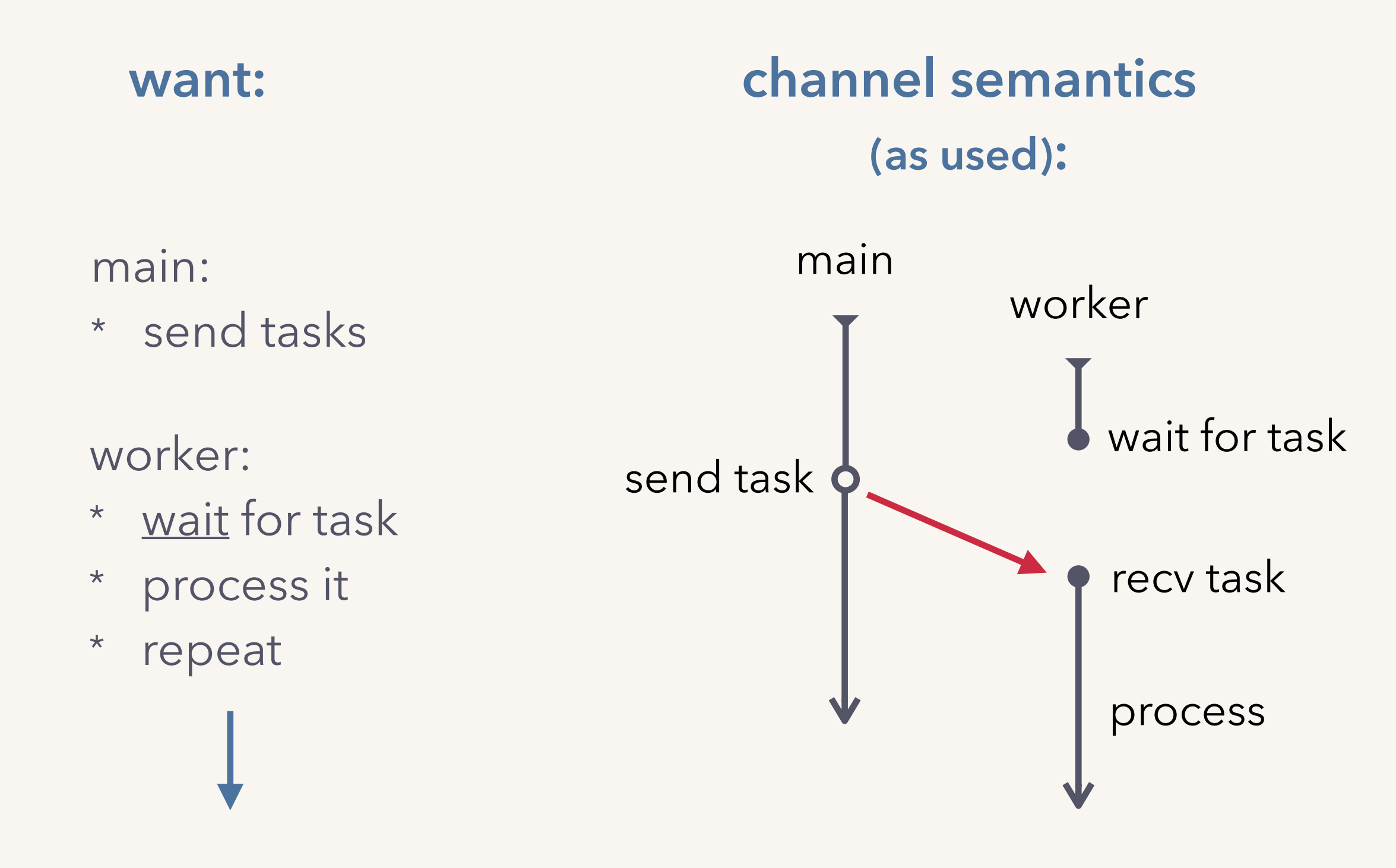

send task to happen before worker runs.

**…channels allow us to express happens-before constraints.**

### **channels:**

allow, and force, the user to express happens-before constraints.

# **stepping back…**

## **similarities**

### **surface happens-before to the user**

**riak: distributed key-value store**

**channels: Go concurrency primitive**

**first principle: happens-before**

### **meta-lessons**

- 
- 
- 
- 
- -
- 
- -

new technologies cleverly decompose into old ideas

the "right" boundaries for abstractions are flexible.

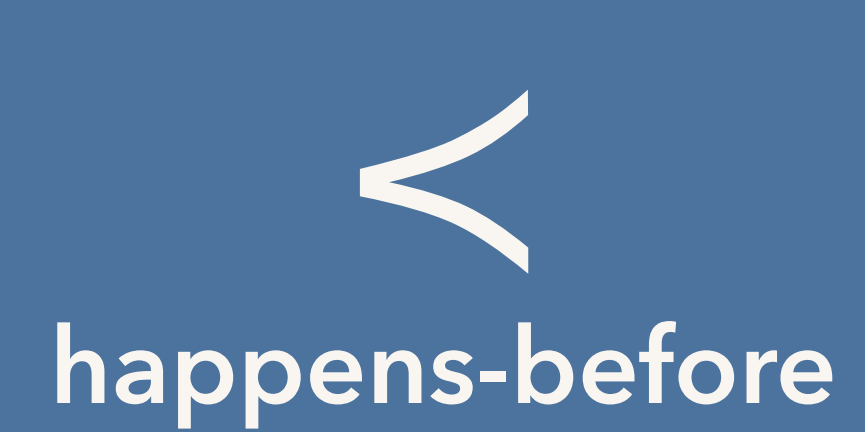

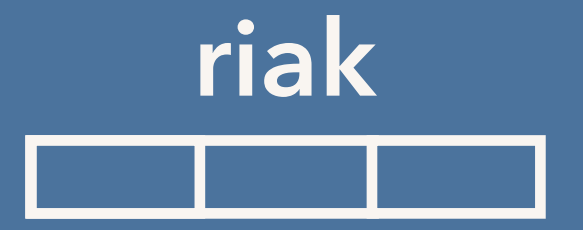

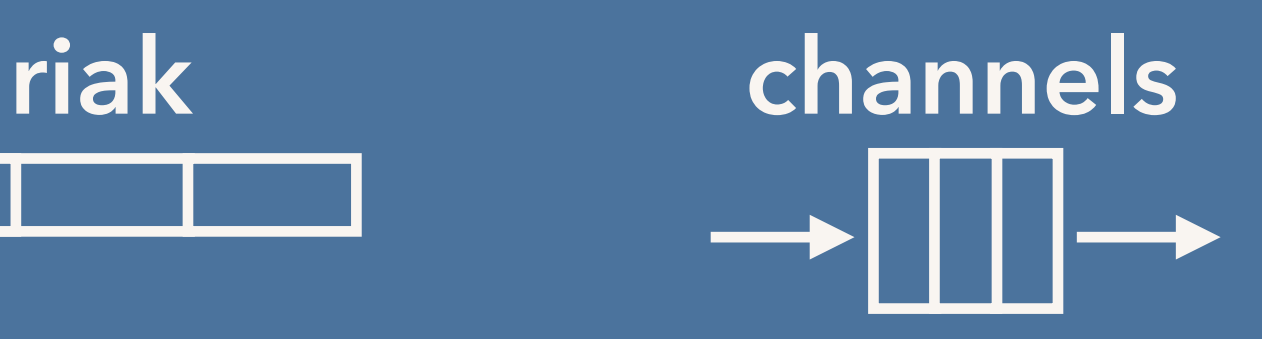

## **@kavya719**

<https://speakerdeck.com/kavya719/what-came-first>

## **riak: a note (or two)…**

### **nodes in Riak:**

- > virtual nodes ("vnodes")
- > key-space partitioning by consistent hashing,1 vnode per partition.
- > sequential because Erlang processes, use message queues.

#### **replicas:**

- > N, R, W, etc. configurable by key.
- > on network partition, defaults to sloppy quorum w/ hinted-handoff.

### **conflict-resolution:**

> by read-repair, active anti-entropy.

## **riak: dotted version vectors**

**problem with standard vector clocks: false concurrency.**

userX: PUT "cart":"A", {} —> (1, 0); "A" userY: PUT "cart":"B", {} —> (2, 0); ["A", "B"] userX: PUT "cart":"C", {(1, 0); "A"} —> (1, 0) !< (2, 0) —> (3, 0); ["A", "B", "C"] This is false concurrency; leads to "sibling explosion".

#### **dotted version vectors**

fine-grained mechanism to detect causal updates. decompose each vector clock into its set of discrete events, so: userX: PUT "cart":"A", {} —> (1, 0); "A" userY: PUT "cart":"B", {} —> (2, 0); [(1, 0)->"A", (2, 0)->"B"] userX: PUT "cart":"C", {} —> (3, 0); [(2, 0)->"B", (3, 0)->"C"]

## **riak: CRDTs**

**Conflict-free / Convergent / Commutative Replicated Data Type**

> data structure with property:

replicas can be updated concurrently without coordination, and it's mathematically possible to always resolve conflicts.

> two types: op-based (commutative) and state-based (convergent).

> examples: G-Set (Grow-Only Set), G-Counter, PN-Counter

> Riak DT is state-based CRDTs.

## **channels: implementation**

 $ch := make(char int, 3)$ 

**nil nil** buf sendq recvq lock ... **waiting senders waiting receivers ring buffer mutex**

hchan

**g1**

 $ch$   $< t1$ 

 $ch < -t2$ 

 $ch < -t3$ 

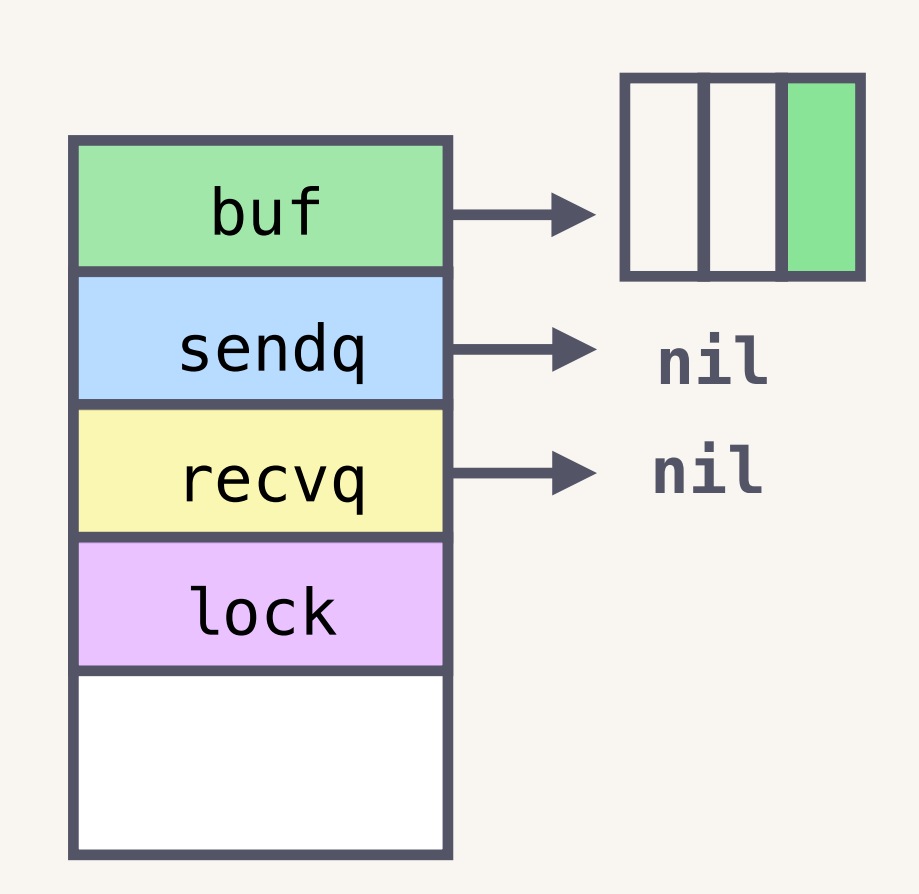

 $ch$   $< t4$ 

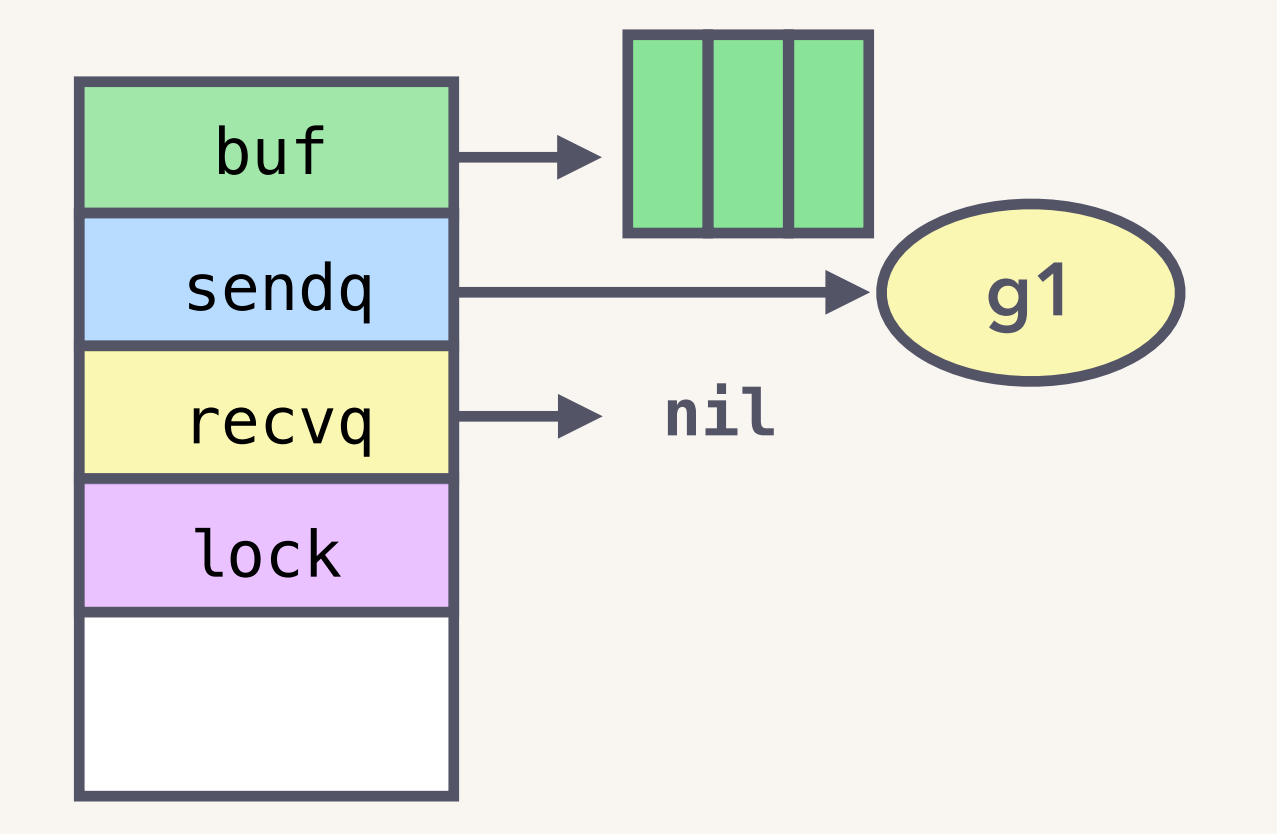

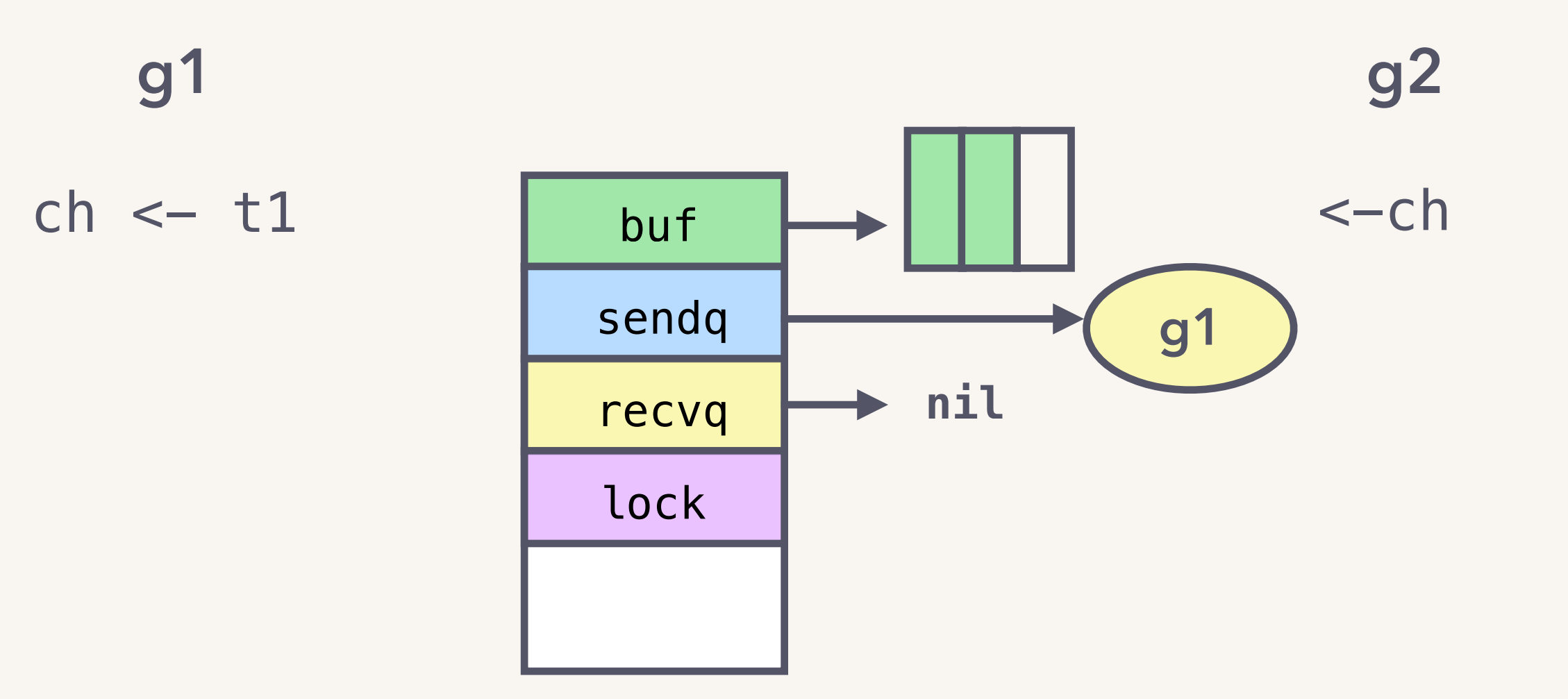

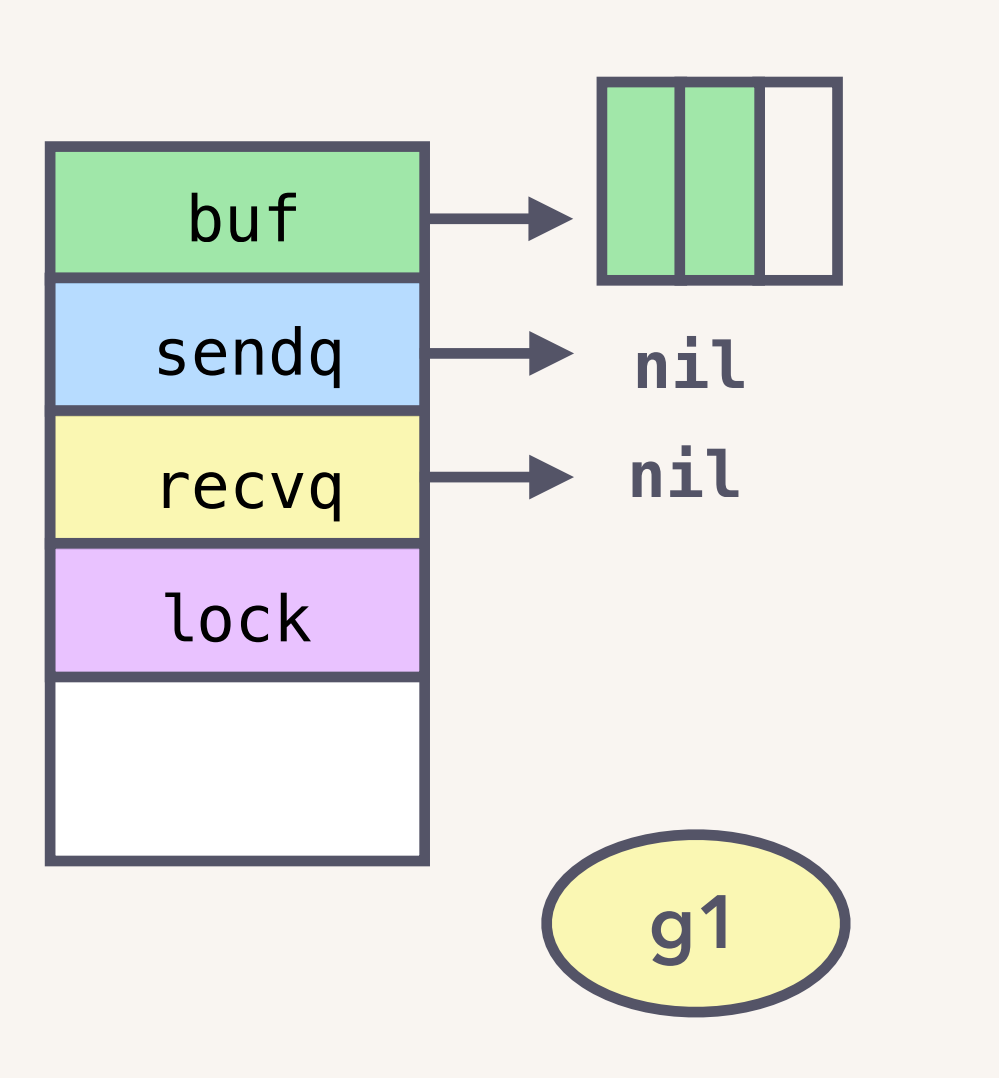

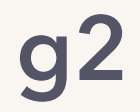

 $\leftarrow$ ch

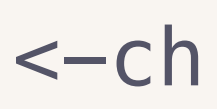

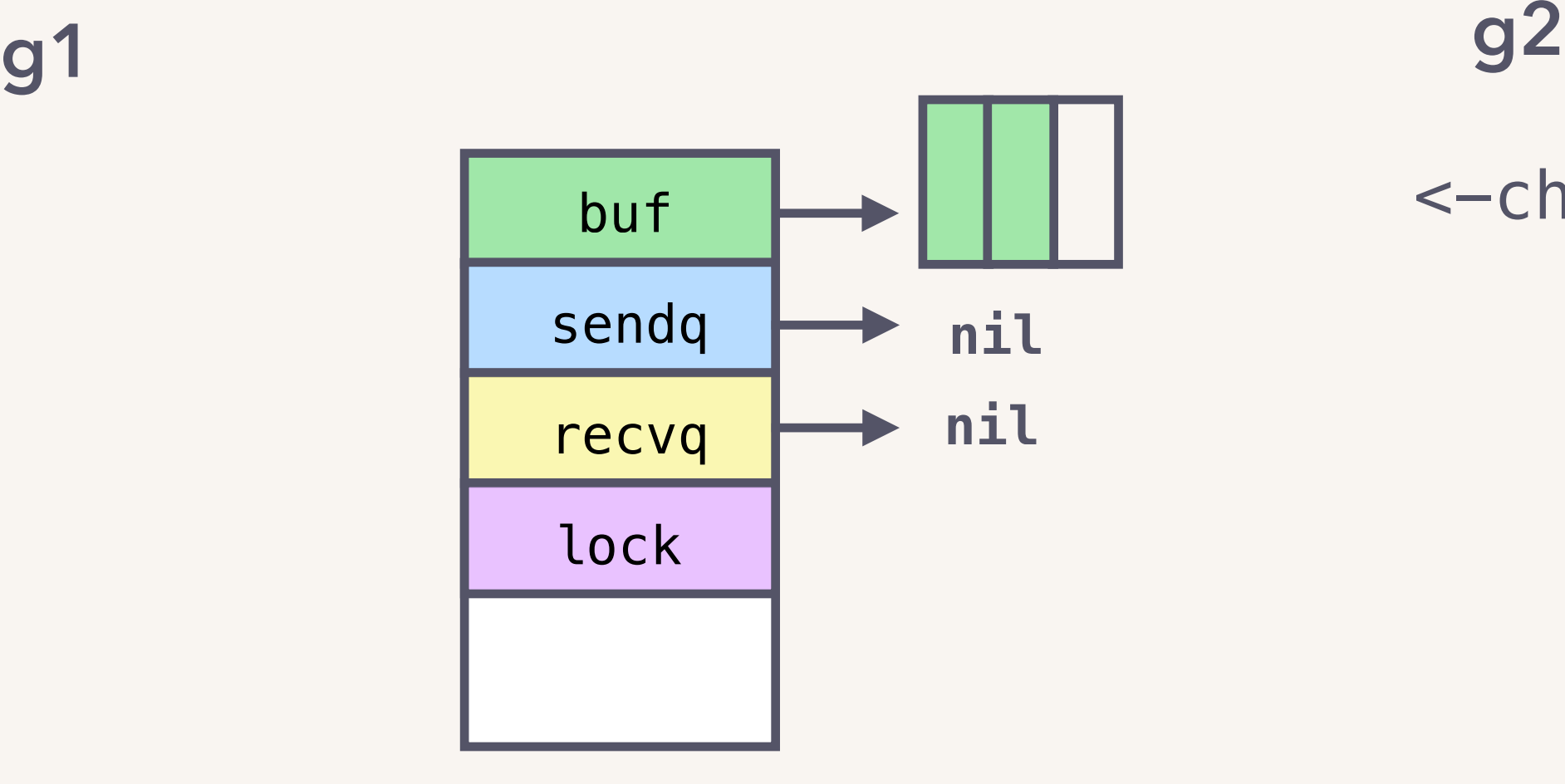

 $ch$   $< t4$ 

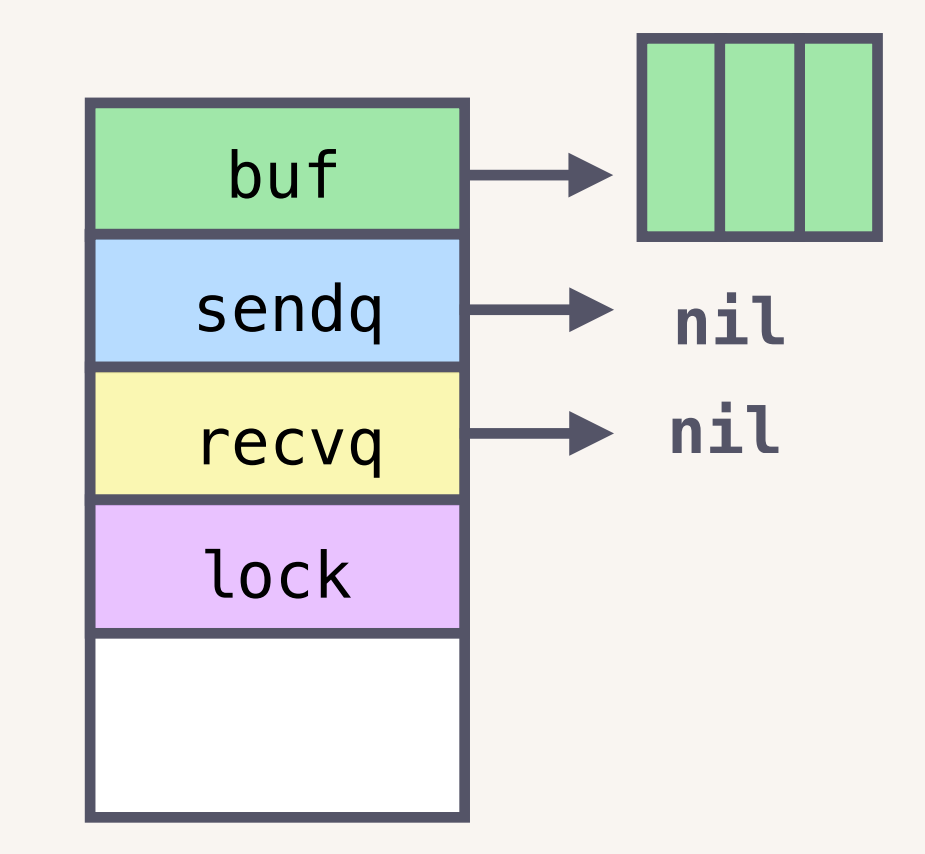

1. send happens-before corresponding receive

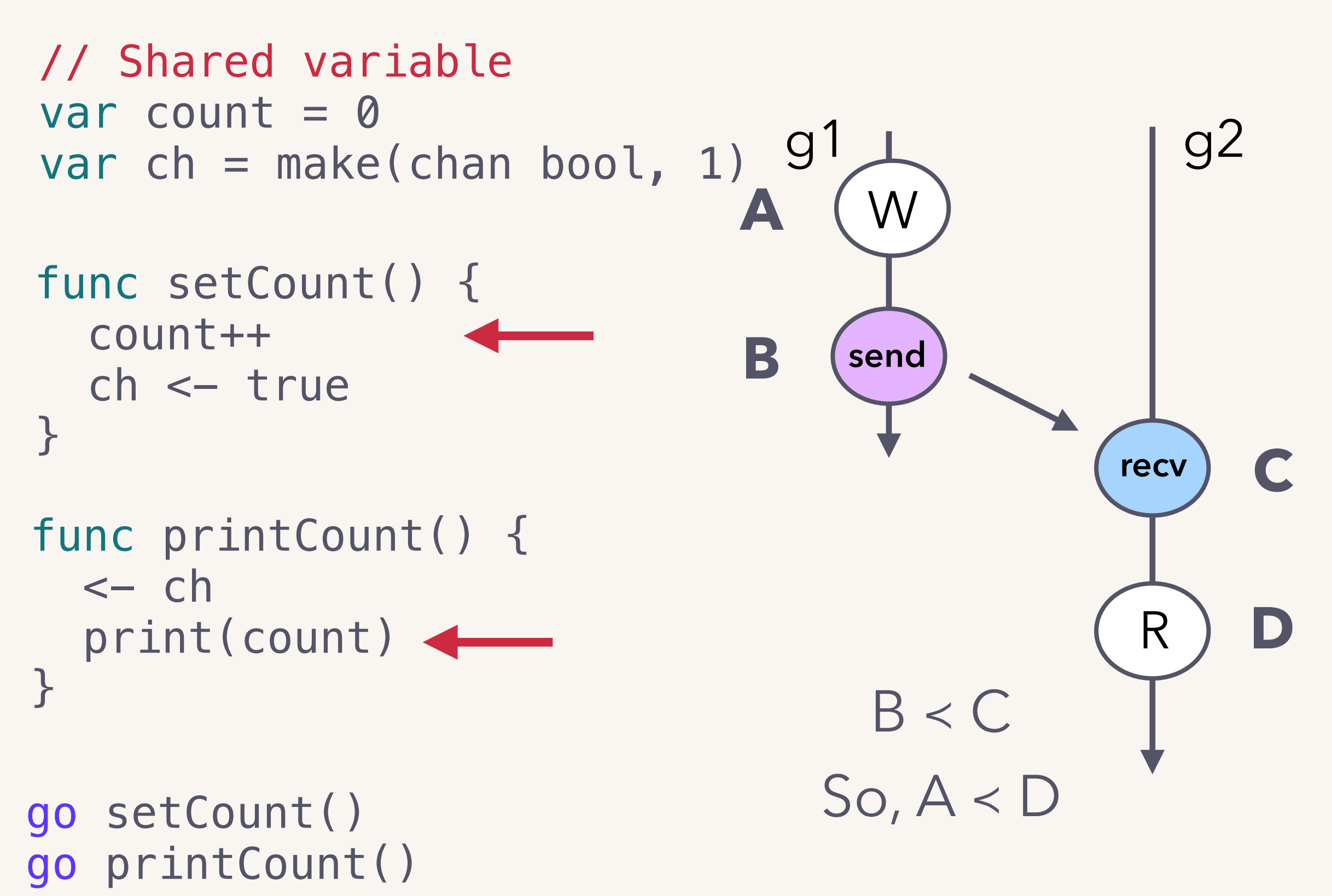

2. n<sup>th</sup> receive on a channel of size C happens-before n+Cth send completes.

```
var maxOutstanding = 3
var taskCh = make(char int, maxOutstanding)func worker() { 
  for { 
      t := \leftarrow taskCh
      processAndStore(t) 
   } 
} 
func main() {
   go worker()
   tasks := generateHellaTasks() 
   for \overline{\phantom{a}}, t := range tasks {
      taskCh <- t
   }
}
```
1. send happens-before corresponding receive.

If channel empty: receiver goroutine paused; resumed after a channel send occurs.

If channel not empty: receiver gets first unreceived element i.e. buffer is a FIFO queue.

Sends must have completed due to mutex.

2. n<sup>th</sup> receive on a channel of size C happens-before n+C<sup>th</sup> send completes.

"2nd receive happens-before 5th send."

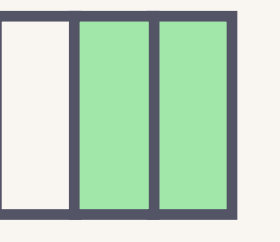

send #3 can occur. send #4 can occur after receive #1. send #5 can occur after receive #2.

Fixed-size, circular buffer.

2. n<sup>th</sup> receive on a channel of size C happens-before n+C<sup>th</sup> send completes.

If channel full: sender goroutine paused; resumed after a channel recv occurs.

If channel not empty: receiver gets first unreceived element i.e. buffer is a FIFO queue.

Send of that element must have completed due to channel mutex